## **2. Primitive Types, Strings, and Console I/O**

Prof. Dr. Harald Gall Institut für Informatik Universität Zürich http://seal.ifi.uzh.ch

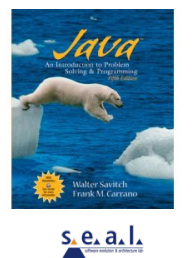

2

(M) University of Zurich

## **Objectives**

- **-** become familiar with Java primitive types (numbers, characters, etc.)
- **E** learn about assignment statements and expressions
- **learn about strings**
- **become familiar with classes, methods, and** objects

University of Zurich

#### Objectives, cont.

- **E** learn about simple keyboard input and screen output
- **E** learn about windows-based input and output using the JOptionPane class

University of Zurich © 2005 W. Savitch, Pearson Prentice Hall 3

1

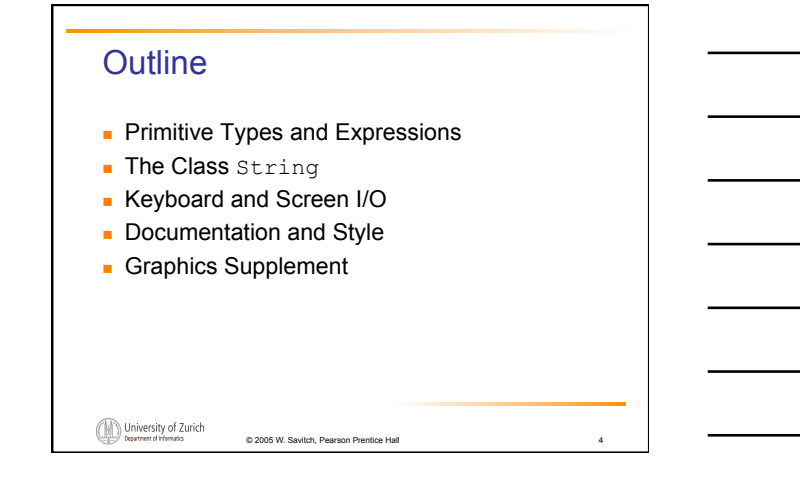

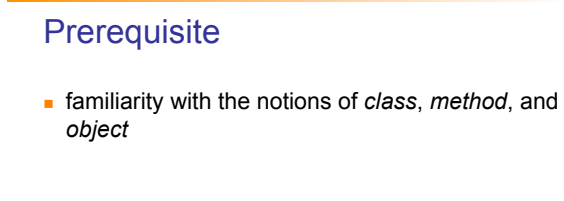

University of Zurich

### Primitive Types and Expressions: **Outline**

© 2005 W. Savitch, Pearson Prentice Hall 5

Variables Java Identifiers Primitive Types Assignment Statements Specialized Assignment Operators Simple Screen Output Simple Input

(M) University of Zurich

 $s_{\lambda}$ e, a, l,

## Primitive Types and Expressions: Outline, cont.

Number Constants Assignment Compatibilities Type Casting Arithmetic Operations Parentheses and Precedence Rules Increment and Decrement Operators

(M) University of Zurich

 $s$  e.a.l.

## Variables and Values

- *Variables* store data such as numbers and letters
	- They are places to store data
	- **They are implemented as memory locations**
- The data stored by a variable is called its *value*  The value is stored in the memory location

© 2005 W. Savitch, Pearson Prentice Hall 8

 $\blacksquare$  Its value can be changed

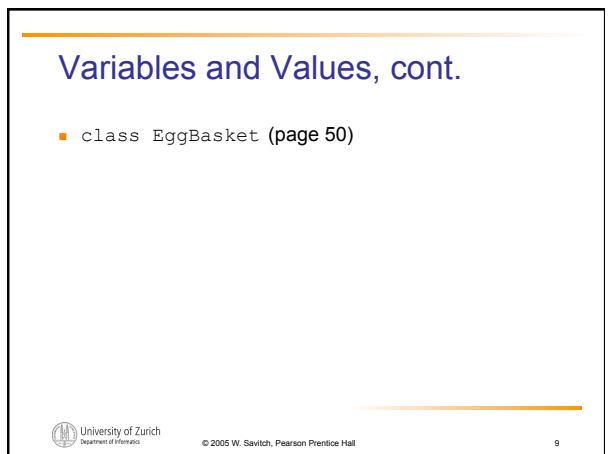

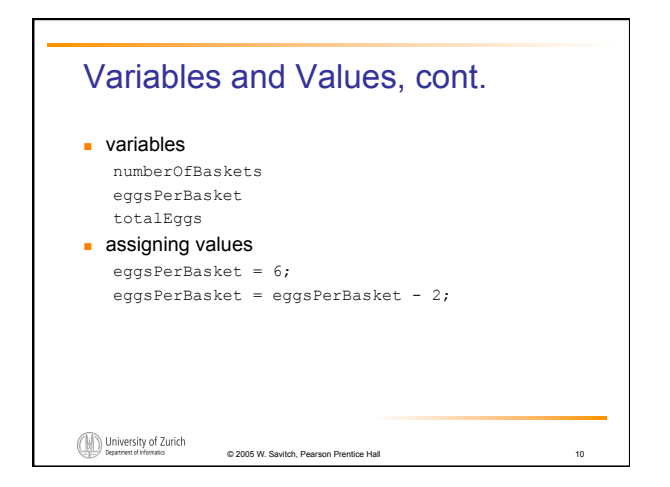

#### Naming and Declaring Variables

- Choose names that are helpful such as count or speed, but not c or s
- When you declare a variable, you provide its name and type
	- int numberOfBaskets,eggsPerBasket;
- A variable's type determines what kinds of values it can hold (int, double, char, etc.)

© 2005 W. Savitch, Pearson Pre

A variable must be declared before it is used

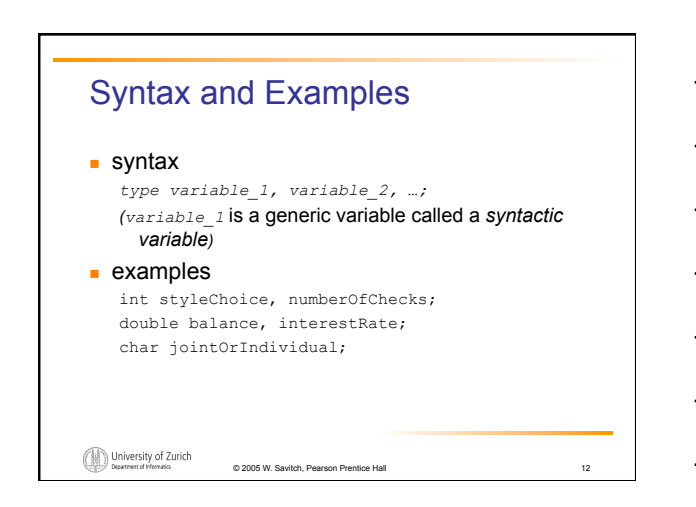

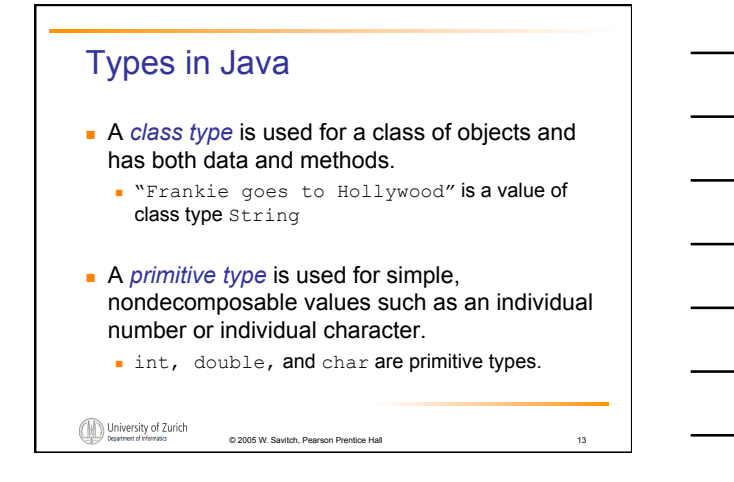

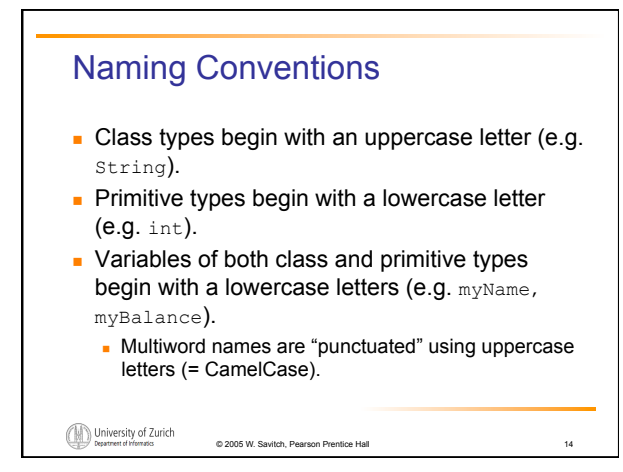

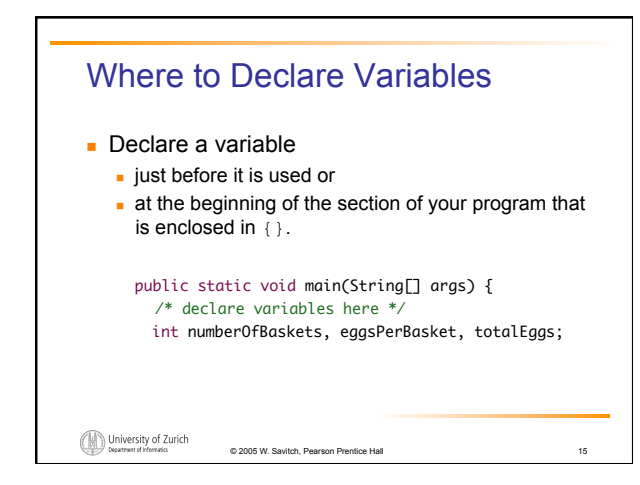

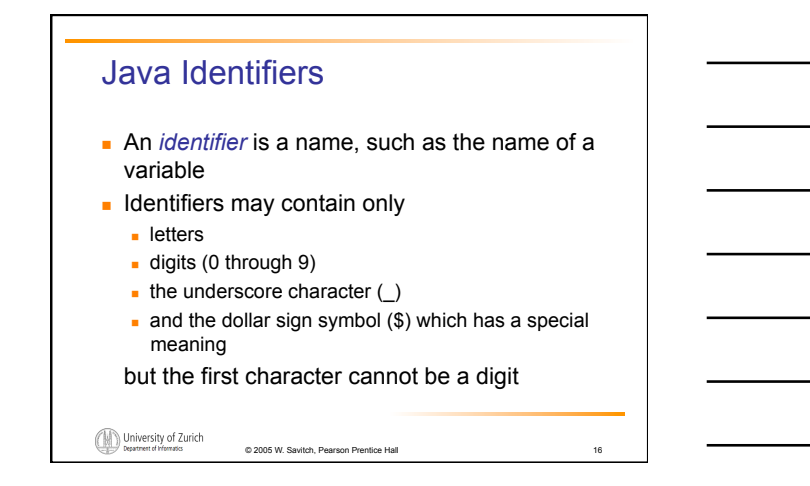

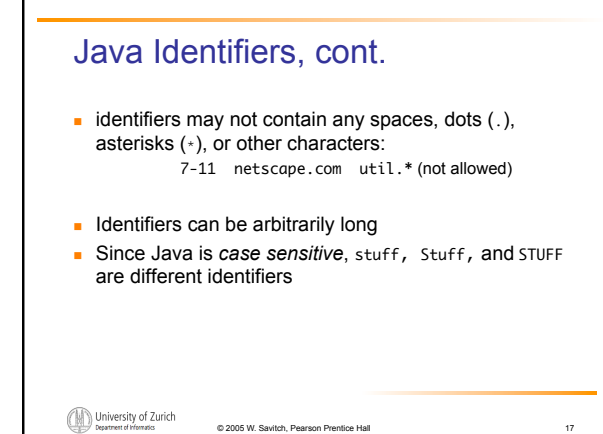

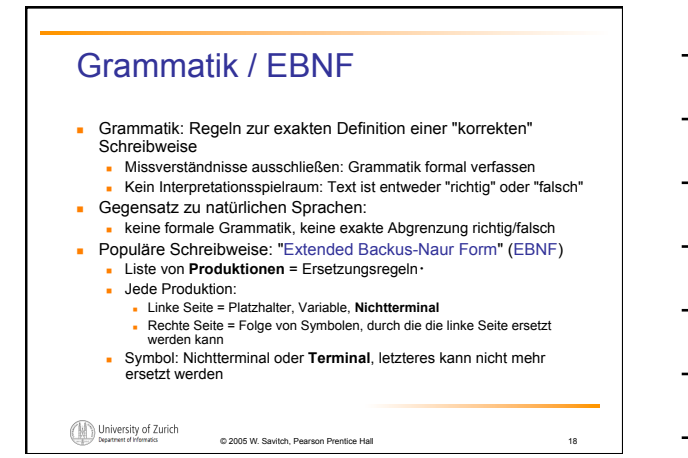

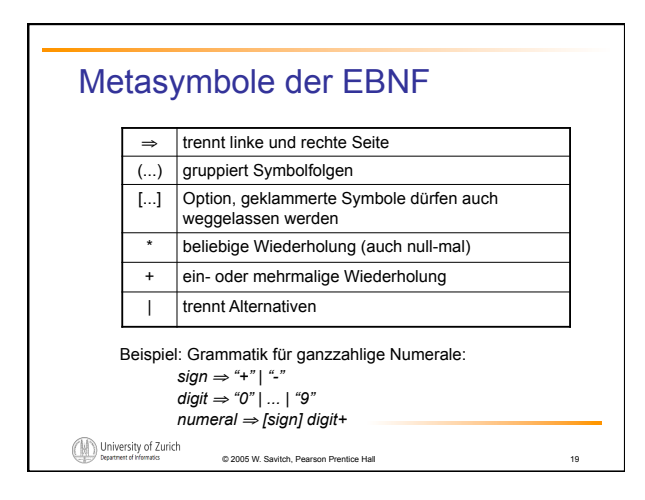

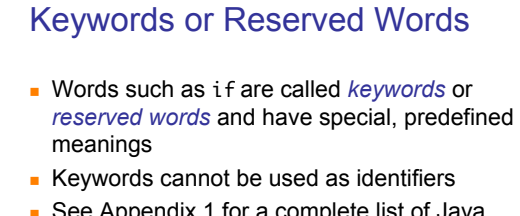

 See Appendix 1 for a complete list of Java keywords

© 2005 W. Savitch, Pearson Prentice Hall 20

**other keywords:** int, public, class

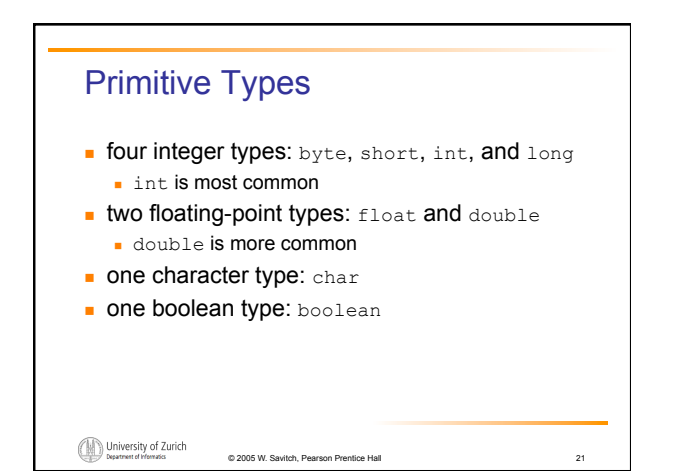

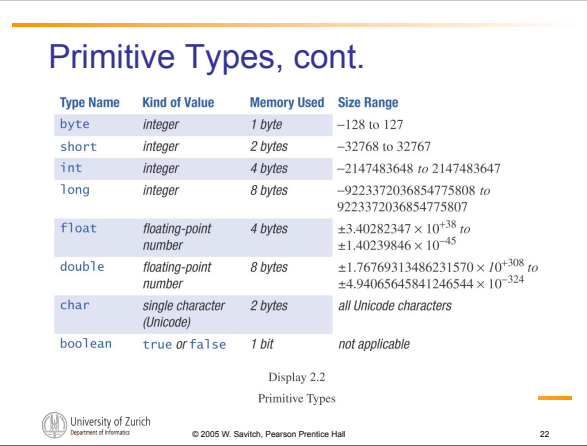

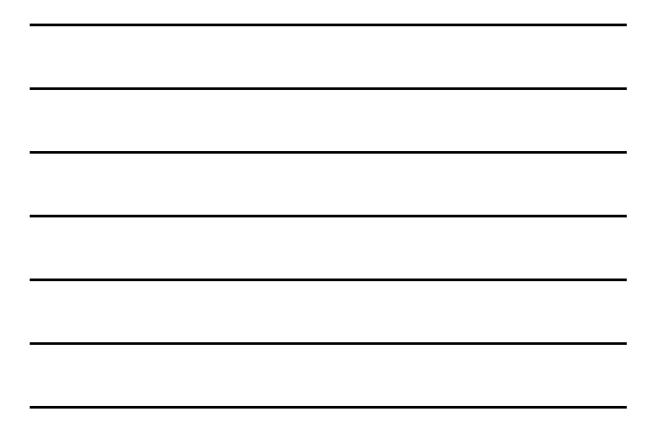

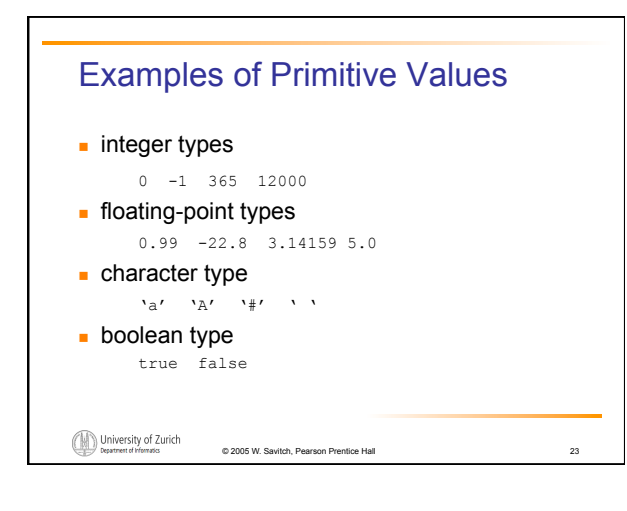

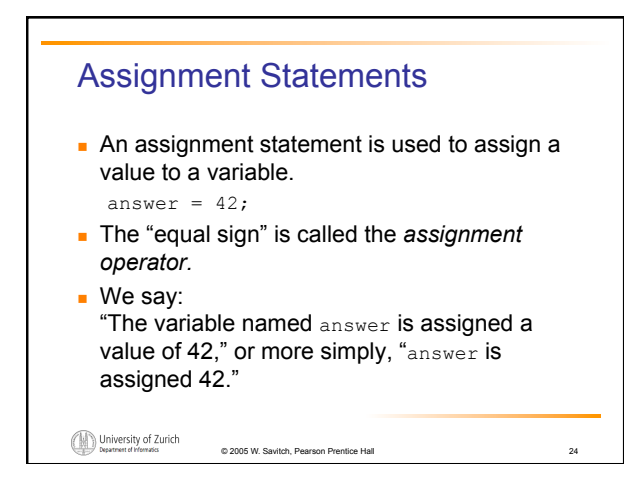

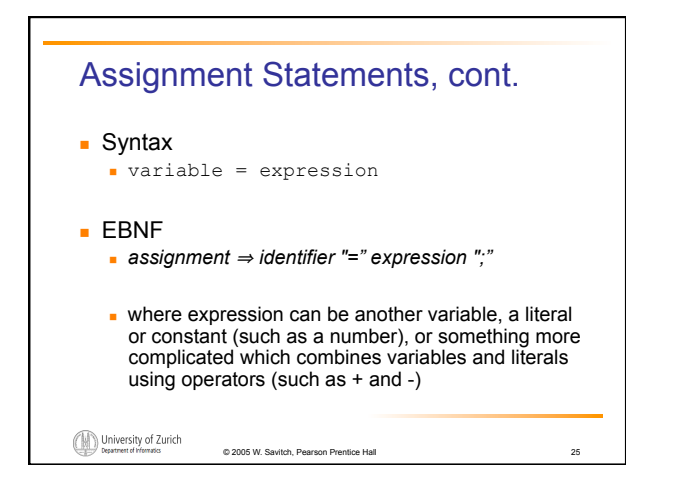

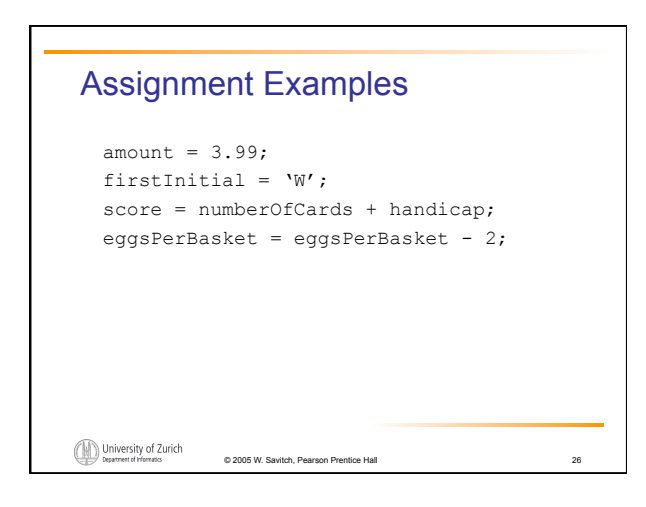

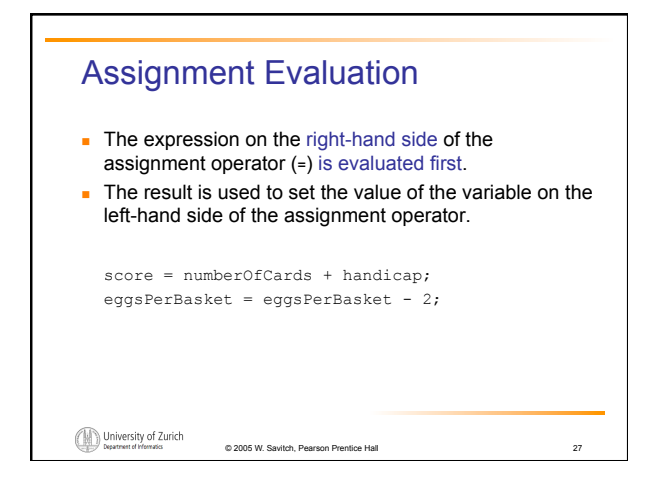

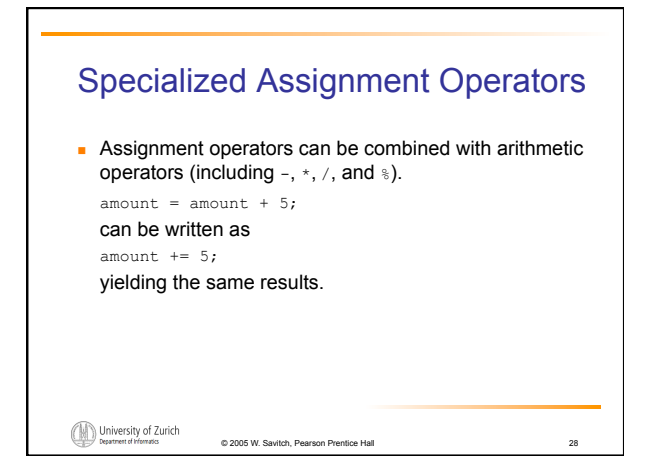

# Simple Screen Output System.out.println("The count is " + count); outputs the sting literal "The count is " followed by the current value of the variable count. University of Zurich  $@ 2005 W. Sa$

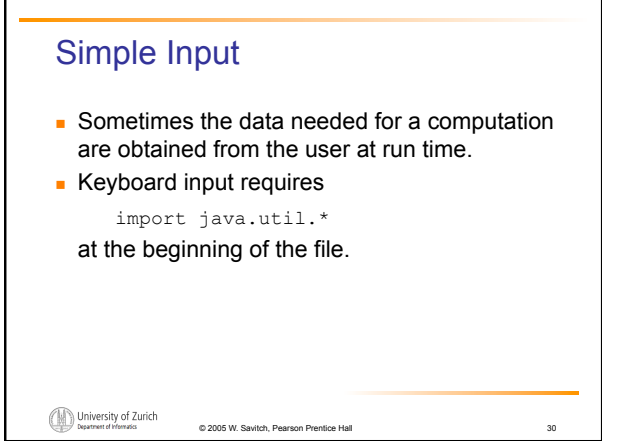

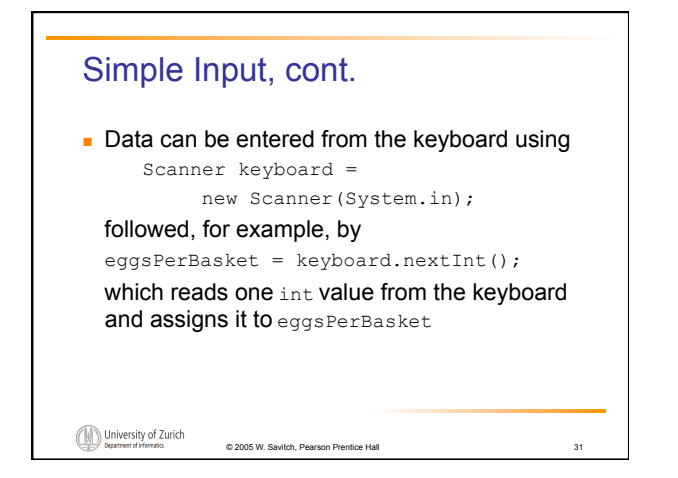

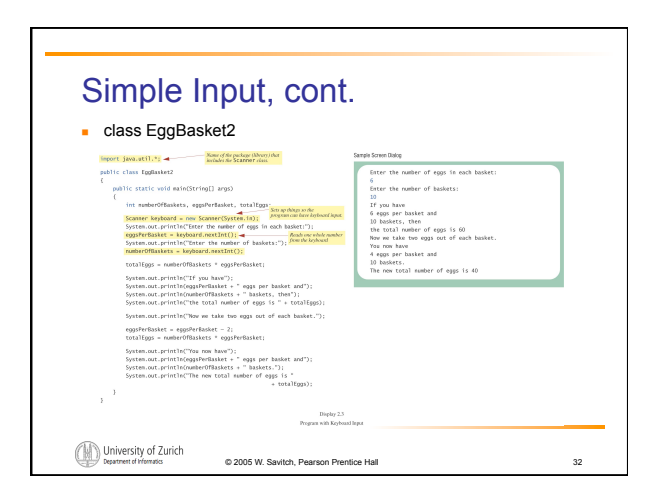

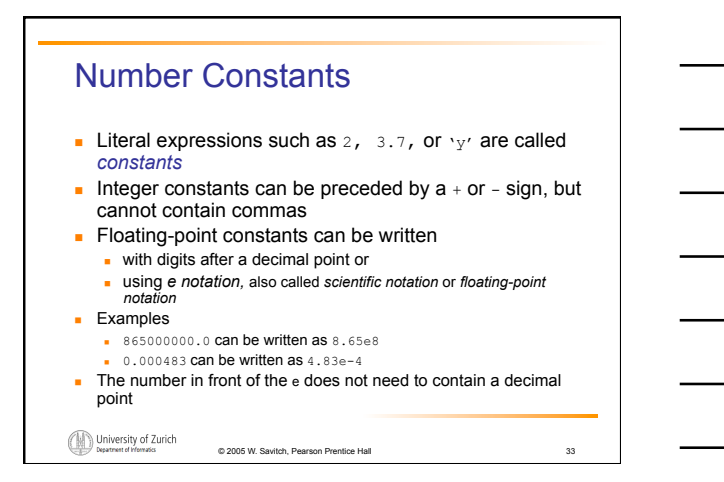

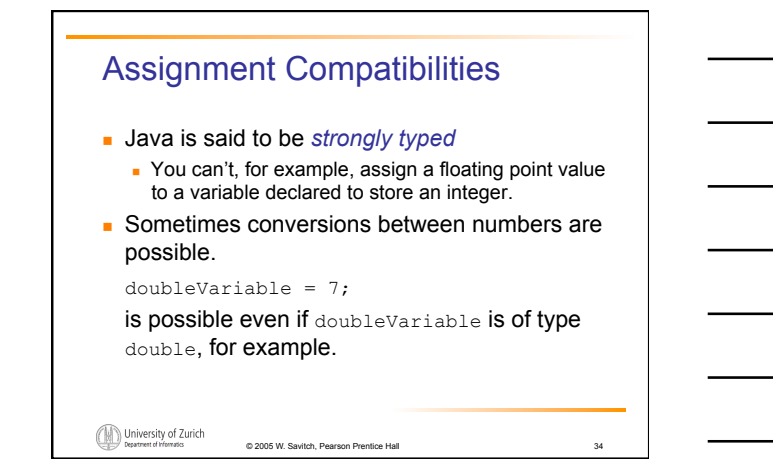

## Assignment Compatibilities cont. A value of one type can be assigned to a variable of any type further to the right byte --> short --> int --> long --> float --> double but not to a variable of any type further to the left. You can assign a value of type char to a variable of type int University of Zurich

tch, Pearson Pre

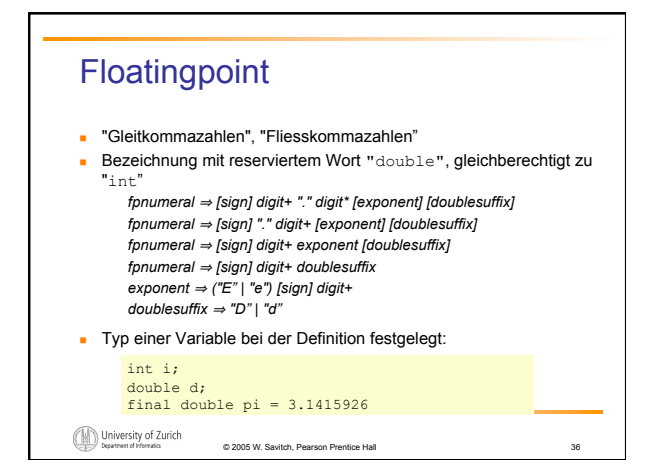

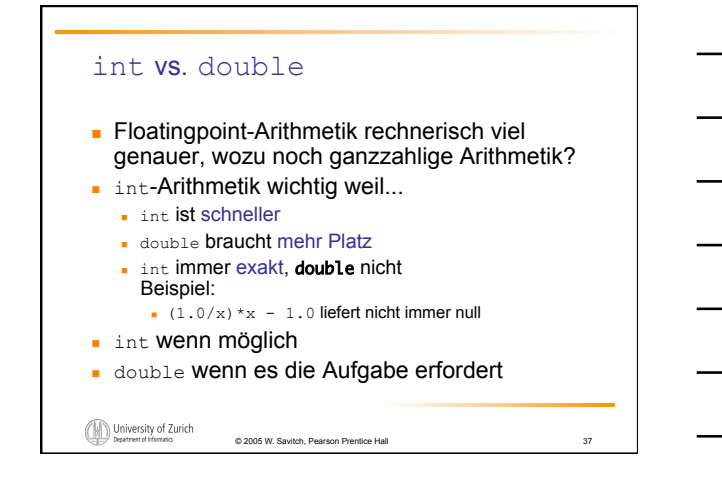

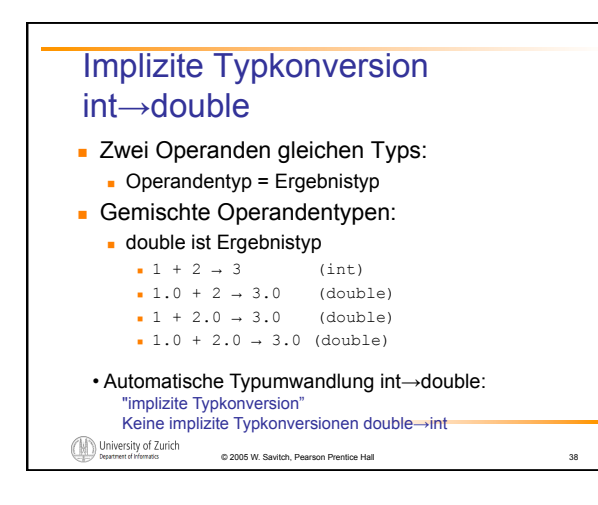

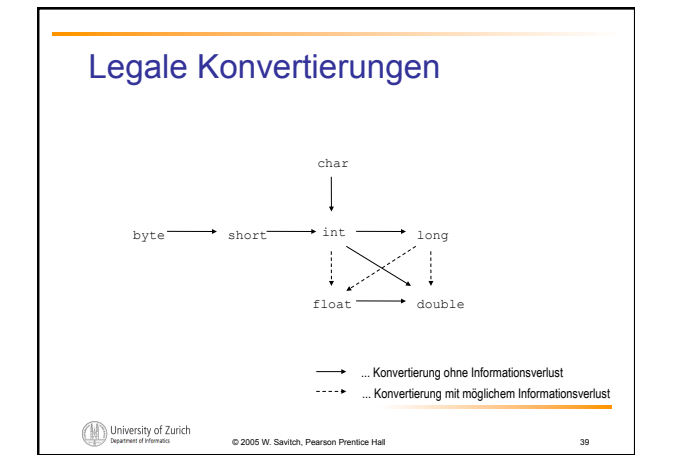

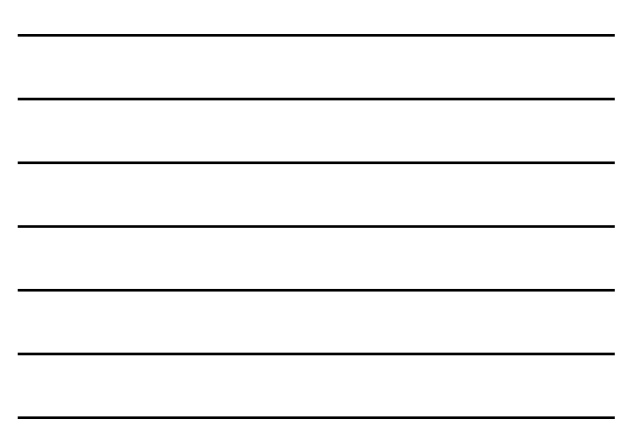

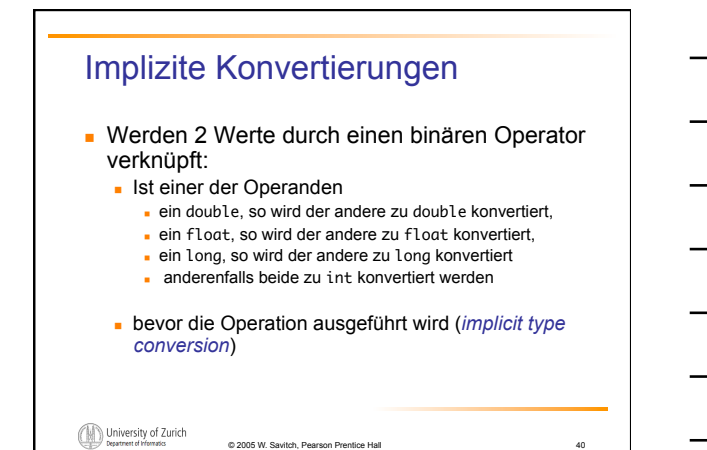

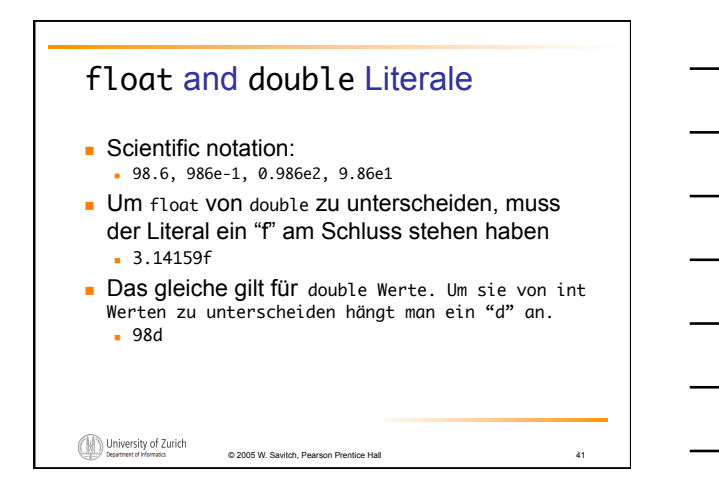

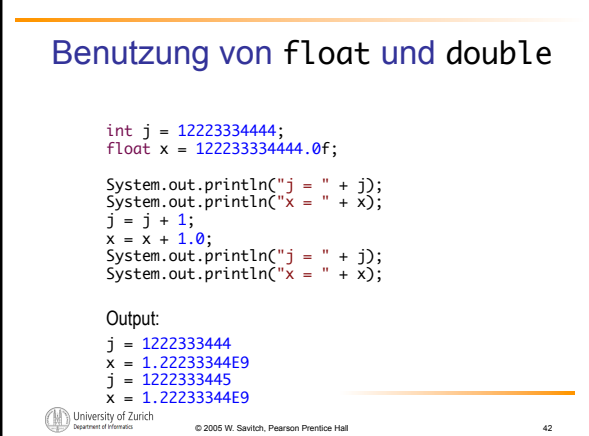

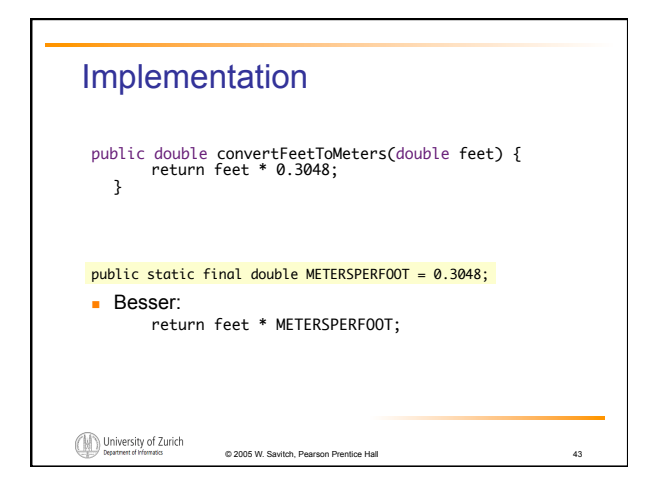

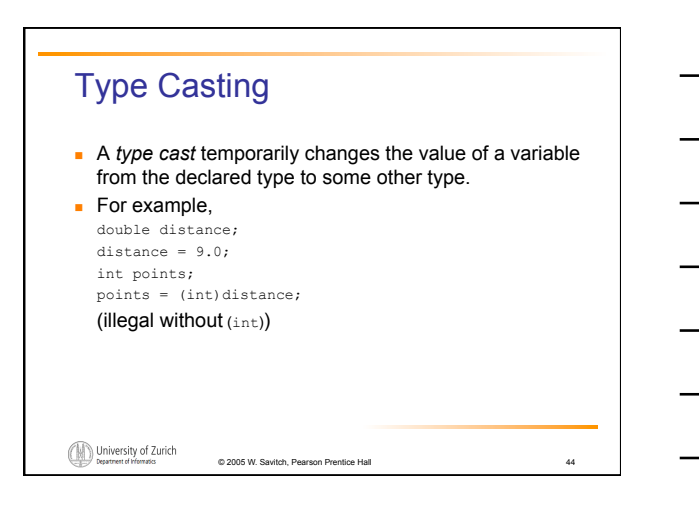

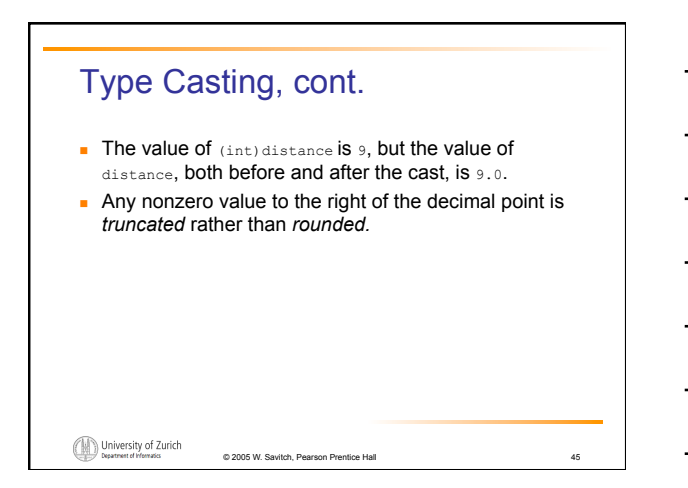

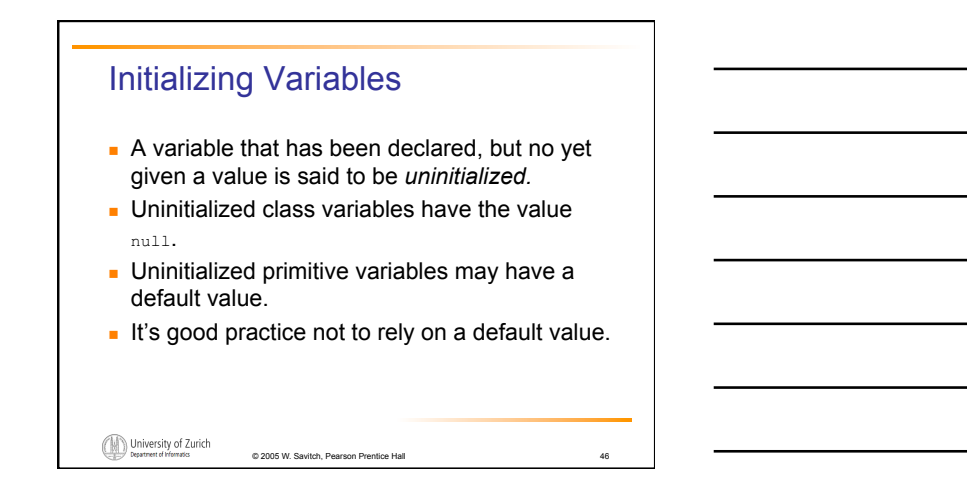

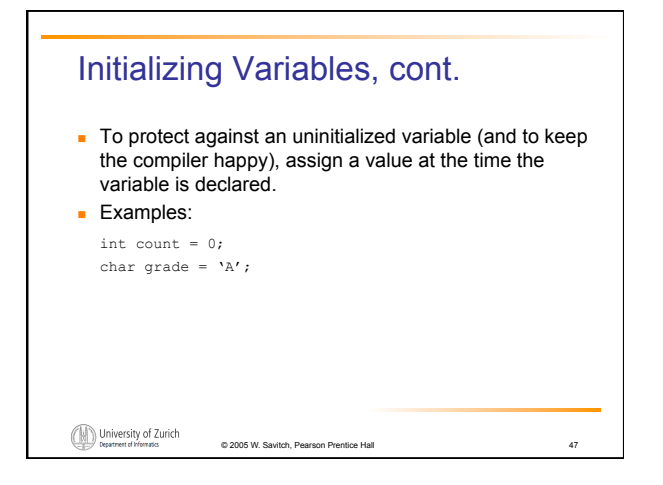

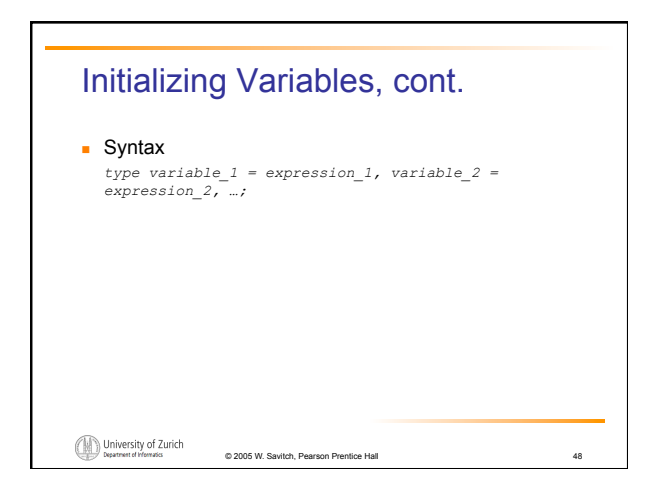

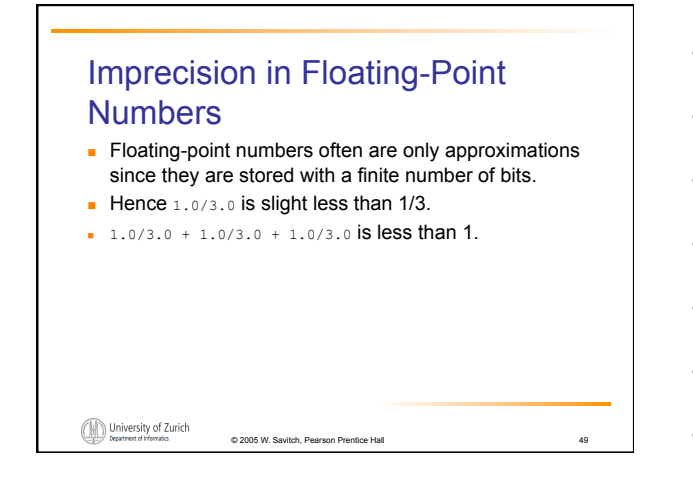

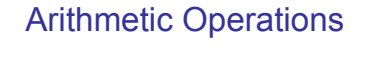

- Arithmetic expressions can be formed using the  $+$ ,  $-$ ,  $*$ , and / operators together with variables or numbers referred to as *operands.* 
	- When both operands are of the same type, the result is of that type.
	- When one of the operands is a floating-point type and the other is an integer, the result is a floating point type.

© 2005 W. Savitch, Pearson Prentice Hall 50

University of Zurich

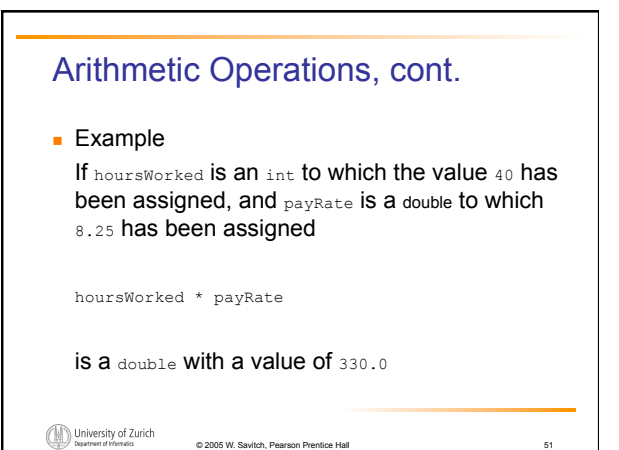

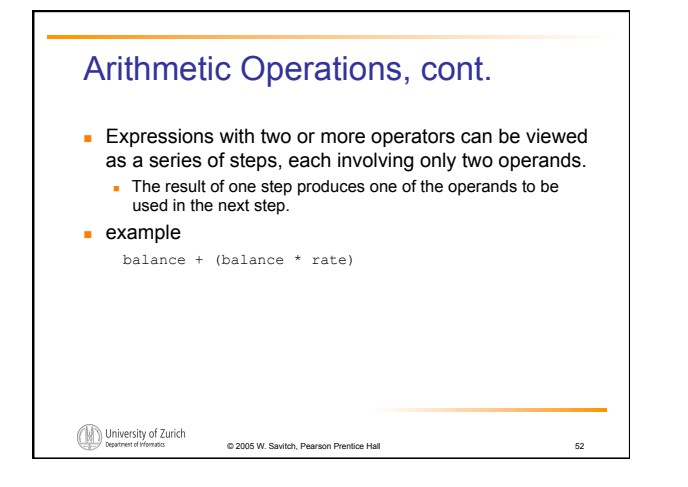

### Arithmetic Operations, cont.

 $\blacksquare$  if at least one of the operands is a floating-point type and the rest are integers, the result will be a floating point type.

© 2005 W. Savitch, Pearson Prentice Hall 53

The result is the rightmost type from the following list that occurs in the expression.

byte --> short --> int --> long --> float --> double

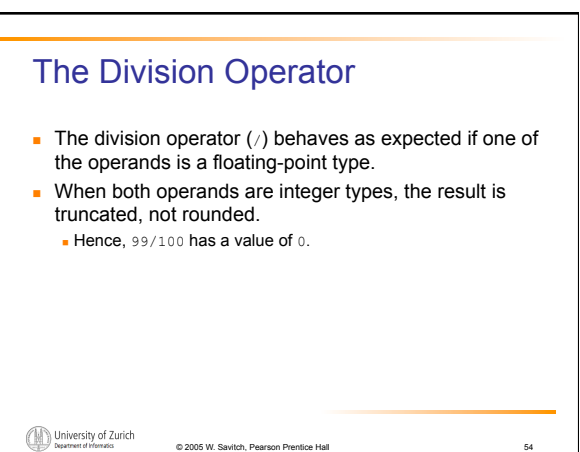

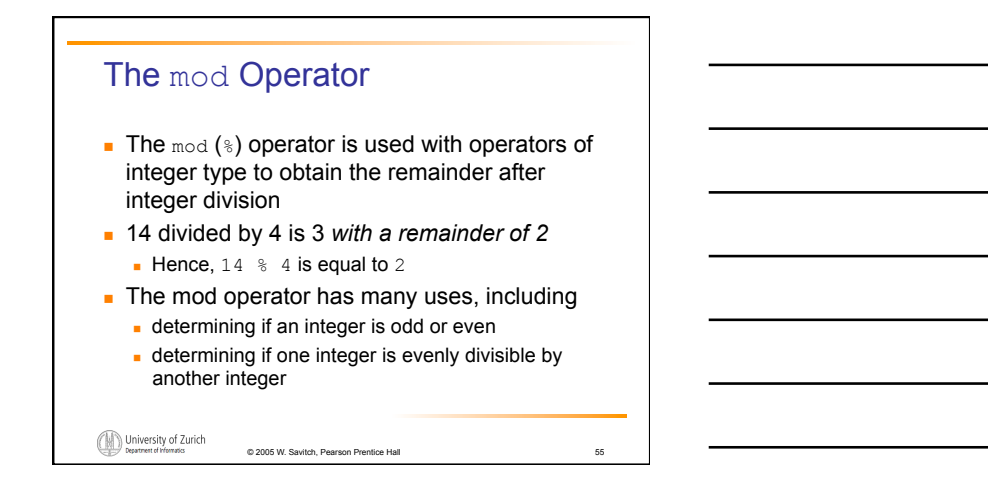

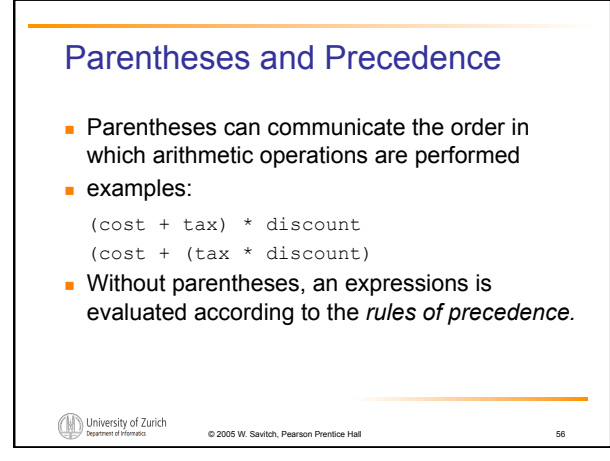

#### Precedence Rules

**Highest Precedence** 

First: the unary operators:  $+, -, ++, --,$  and! Second: the binary arithmetic operators: \*, /, and % Third: the binary arithmetic operators: + and -

Lowest Precedence

Display 2.4 Precedence Rules

University of Zurich

#### Precedence Rules, cont.

- The *binary* arithmetic operators \*, /, and %, have *lower precedence* than the *unary* operators +, -, ++, --, and !, but have *higher precedence* than the binary arithmetic operators + and -.
- When binary operators have equal precedence, the operator on the left acts before the operator(s) on the right.

© 2005 W. Savitch, Pearson Prentice Hall 58

University of Zurich

#### Precedence Rules, cont.

- When unary operators have equal precedence, the operator on the right acts before the operation(s) on the left.
- **Even when parentheses are not needed, they** can be used to make the code clearer. balance + (interestRate \* balance)

© 2005 W. Savitch, Pearson Prentice Hall 59

Spaces also make code clearer balance + interestRate\*balance but spaces do not dictate precedence.

University of Zurich

Sample Expressions **Ordinary<br>Mathematical<br>Expression** Equivalent Fully<br>Parenthesized Java<br>Expression **Java Expression**<br>(Preferred Form)  $rate<sup>2</sup> + delta$ rate\*rate + delta (rate\*rate) + delta  $2$ (salary + bonus)  $2*(\text{salary} + \text{ bonus})$  $2*(\text{salary} + \text{ bonus})$  $1/(time + (3*mass))$  $\frac{1}{time + 3 \; mass}$  $1/(time + 3*mass)$  $(a - 7)/(t + 9)$ <sup>\*</sup>v)  $(a - 7)/(t + (9<sup>*</sup>v))$  $\frac{a-7}{t+9v}$ Display 2.5 Arithmetic Expressions in Java  $\fbox{\hskip 1pt U} \hskip -3pt \underset{\text{Department of Vformates}}{\bigcirc} \hskip -3pt \underset{\text{Department of Vformates}}{\bigcirc}$ © 2005 W. Savitch, Pearson Prentice Hall 60

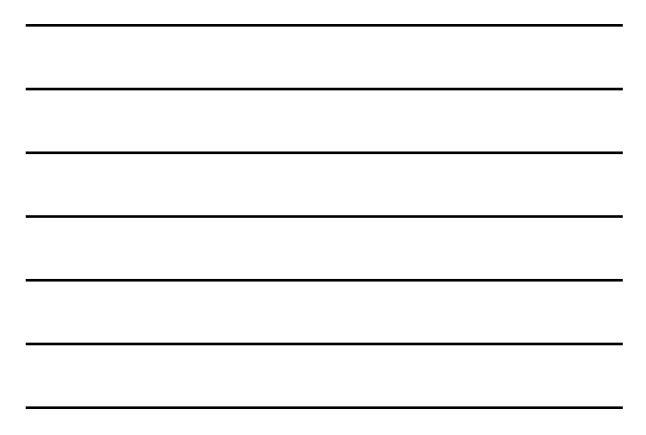

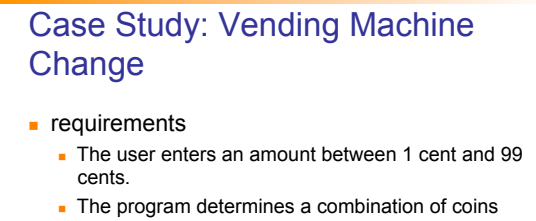

- equal to that amount.
- For example, 55 cents can be two quarters and one nickel.

University of Zurich © 2005 W. Savitch, Pearson Prentice Hall 61

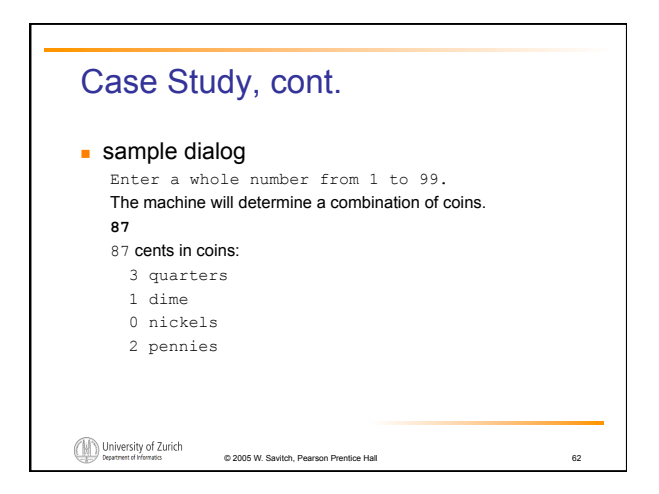

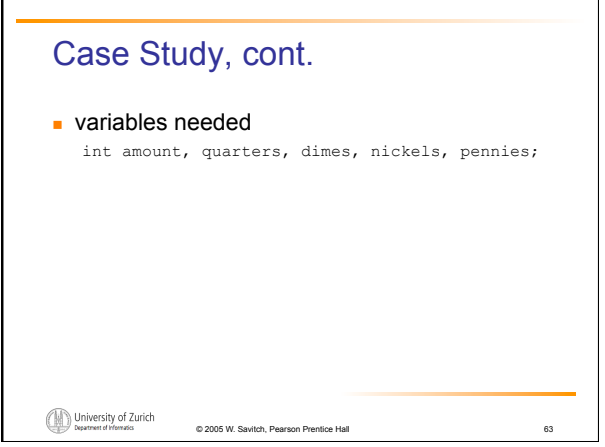

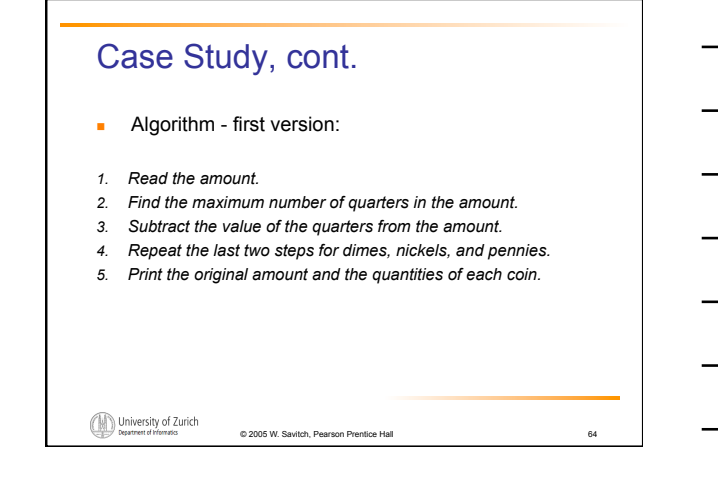

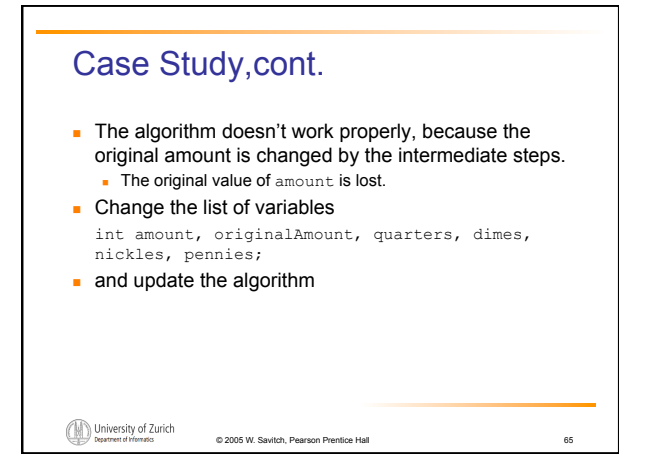

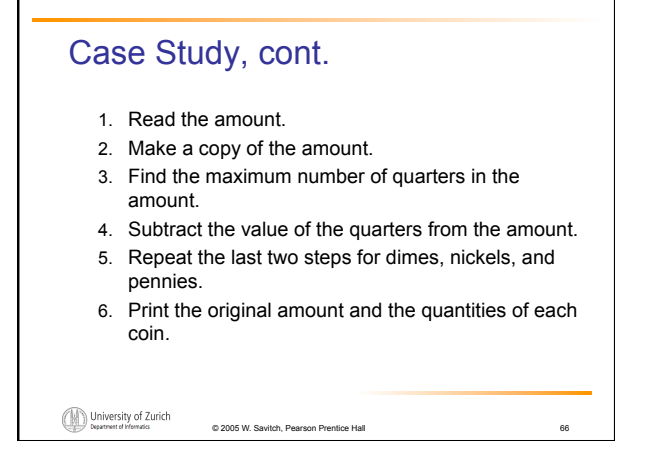

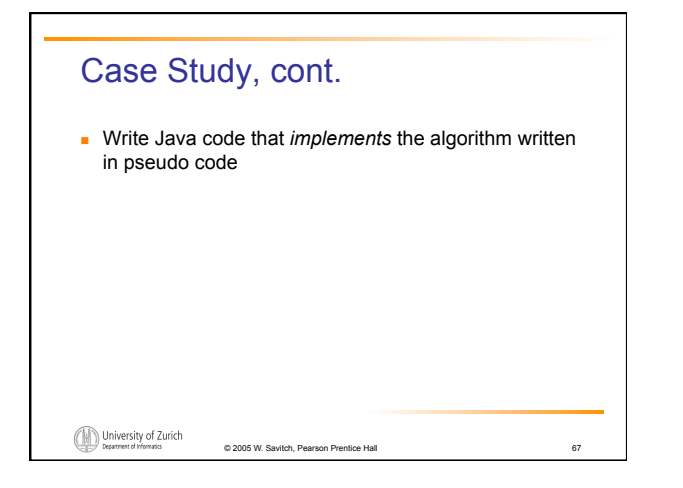

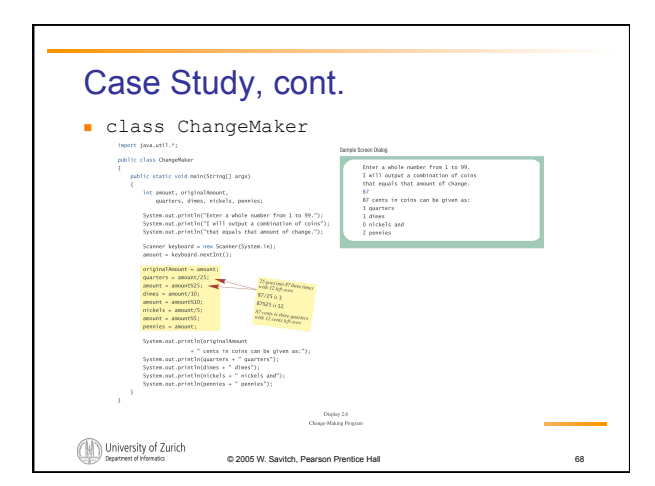

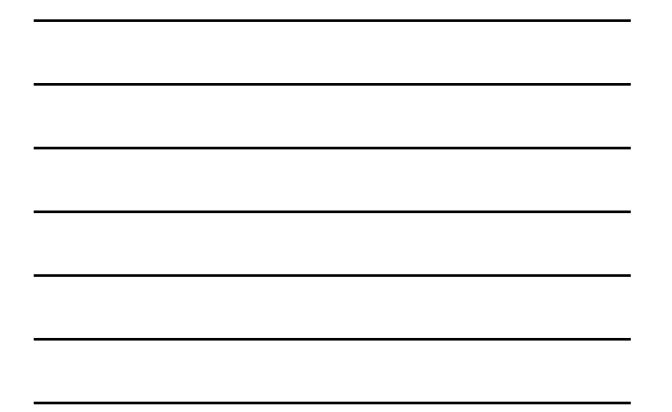

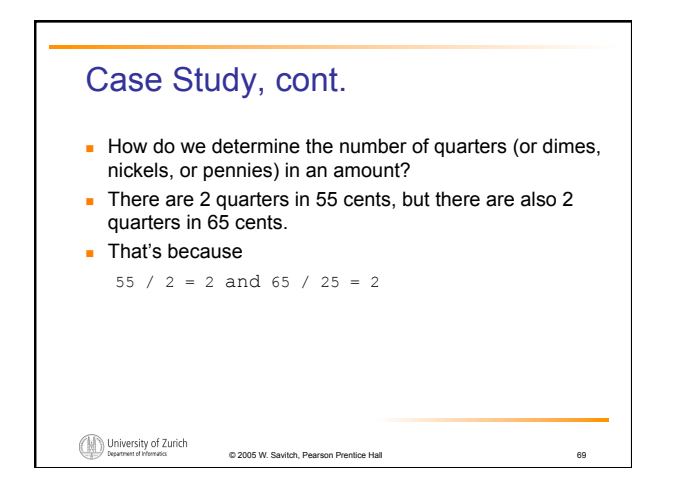

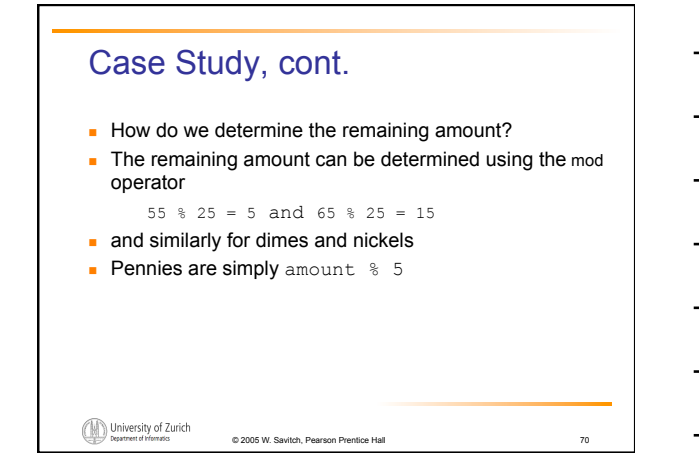

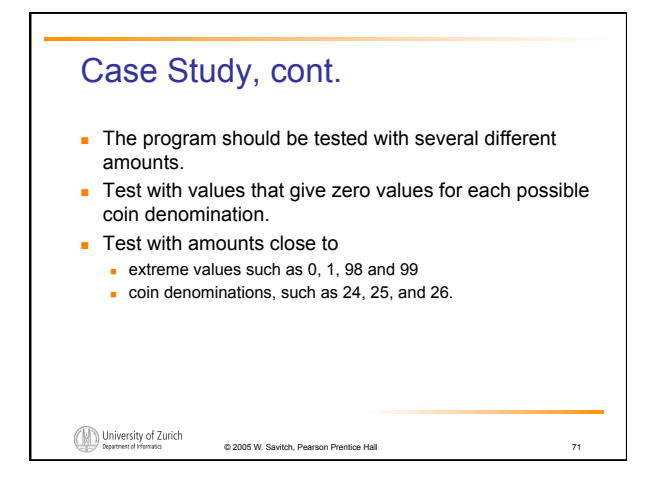

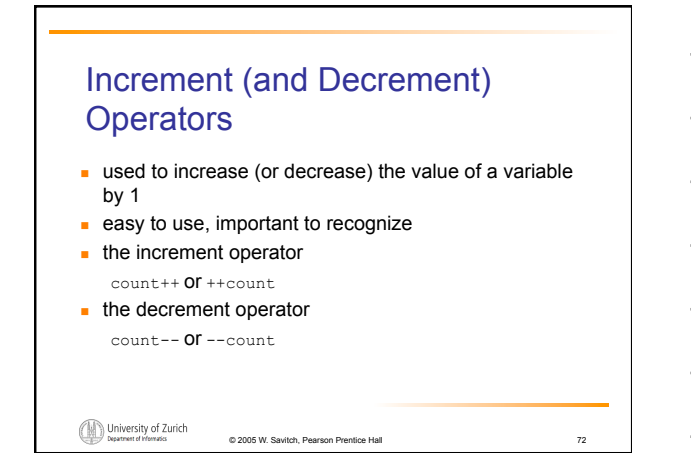

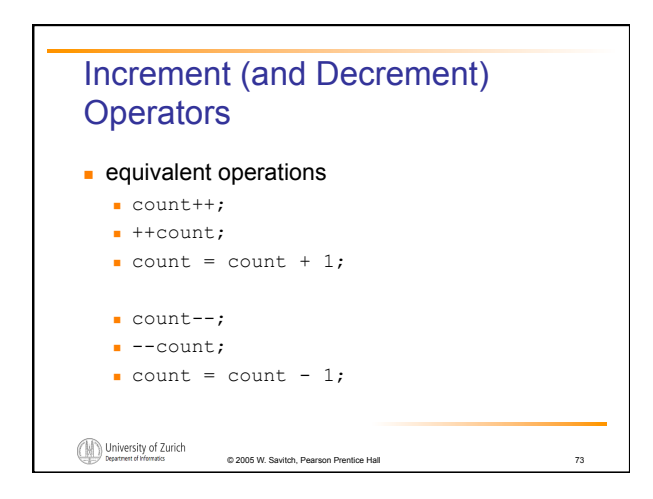

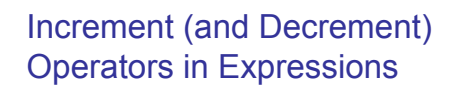

```
after executing
  int m = 4;
  int result = 3 * (++m)result has a value of 15 and m has value 5 
after executing
  int m = 4;
  int result = 3 * (m++)result has a value of 12 and m has value 5
```
University of Zurich © 2005 W. Savitch, Pearson Prentice Hall 74

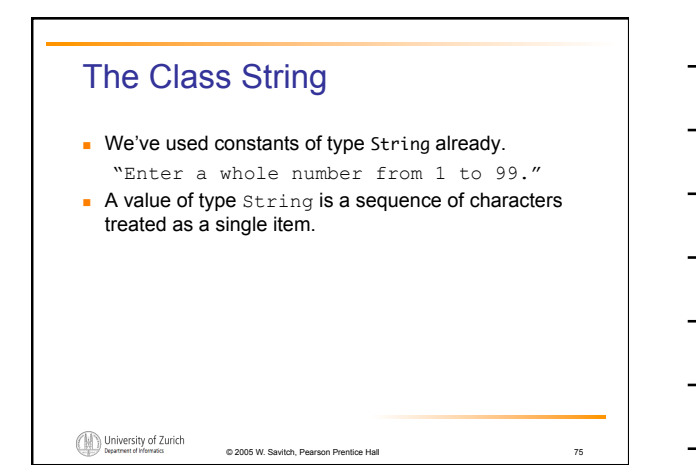

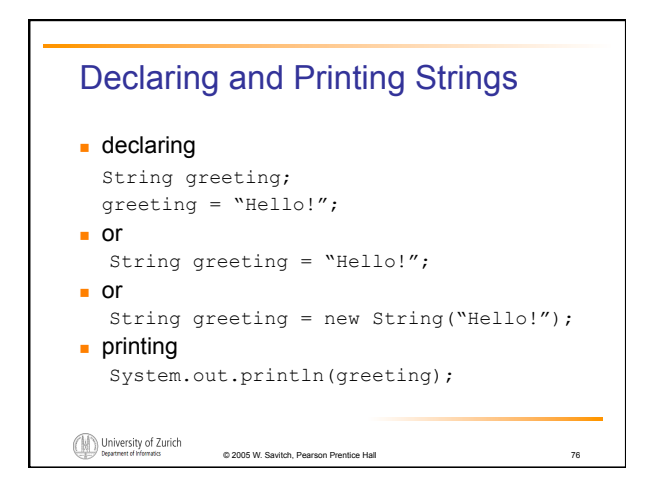

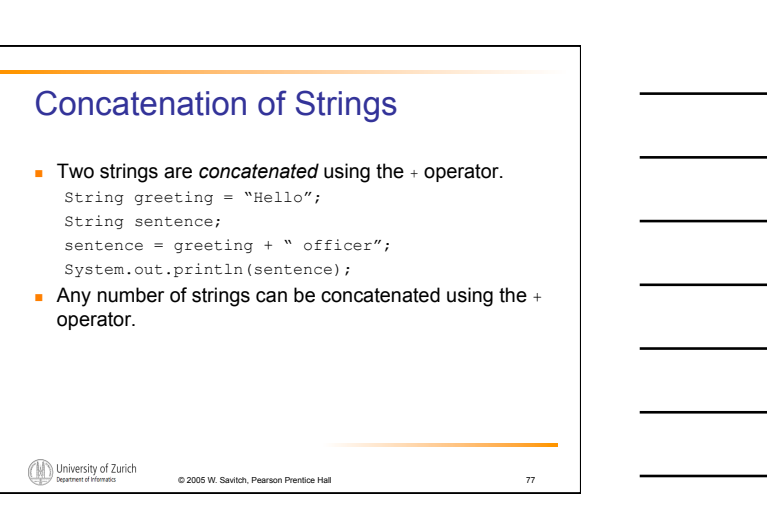

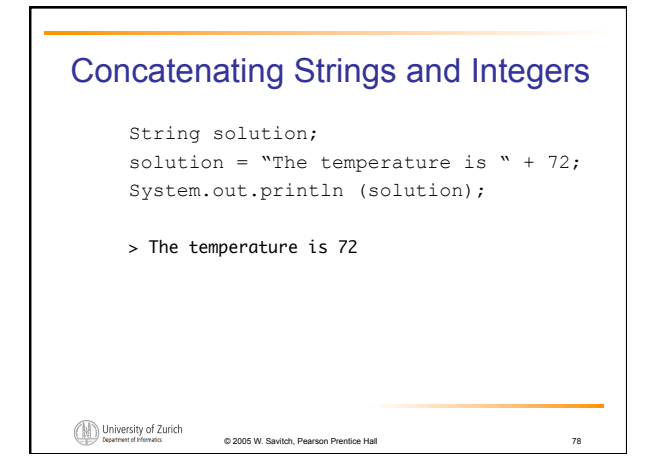

## **Classes**  A *class* is a type used to produce objects. An *object* is an entity that stores data and can take actions defined by *methods.*  An object of the string class stores data consisting of a sequence of characters.  $\blacksquare$  The  $l_{\text{length}}()$  method returns the number of characters in a particular string object. int howMany = solution.length()

© 2005 W. Savitch, Pearson Prentice Hall 79

University of Zurich

## Objects, Methods, and Data **Diects within a class** have the same methods have the same kind(s) of data but the data can have different values. Primitive types have values, but no methods. University of Zurich © 2005 W. Savitch, Pearson Prentice Hall 80

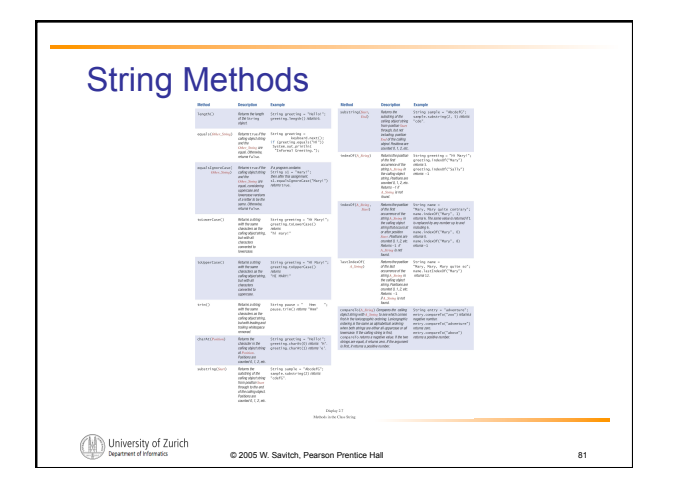

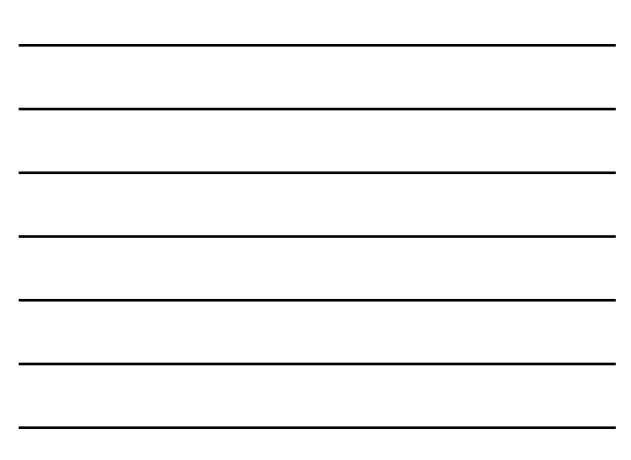

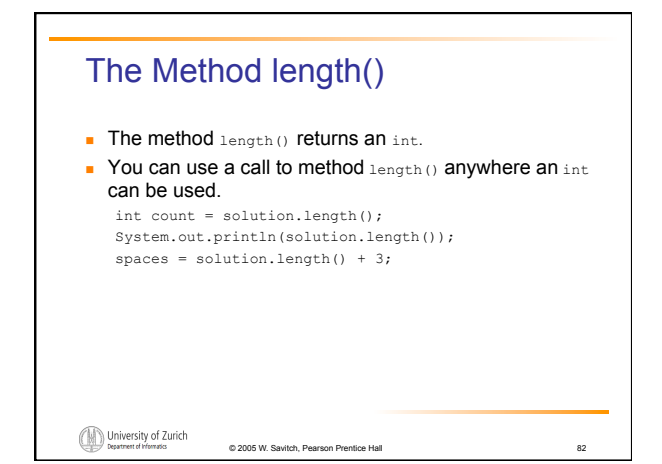

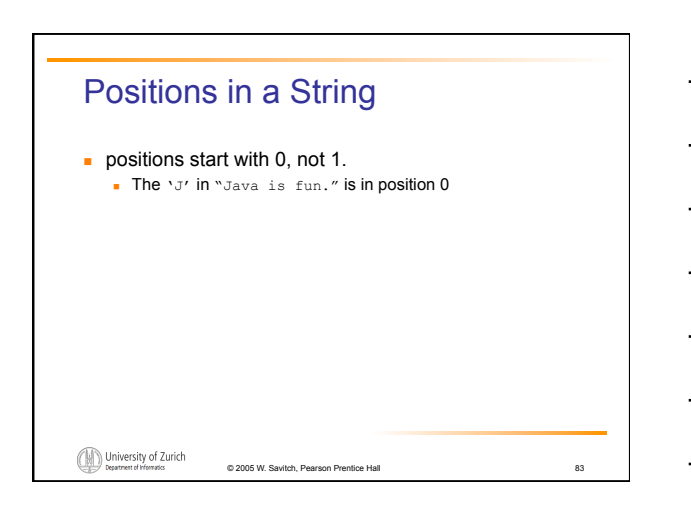

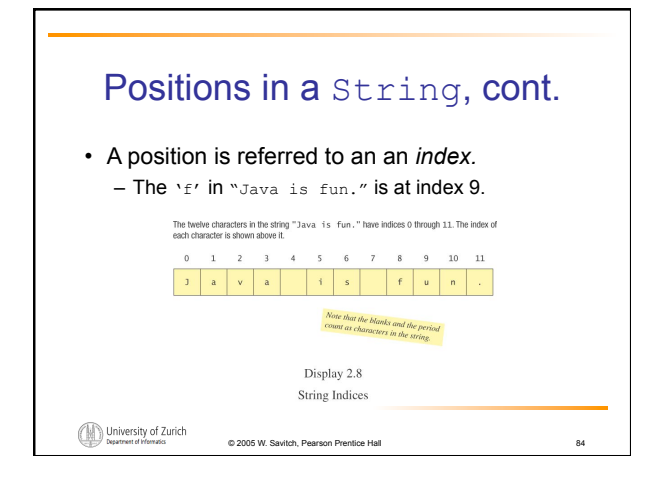

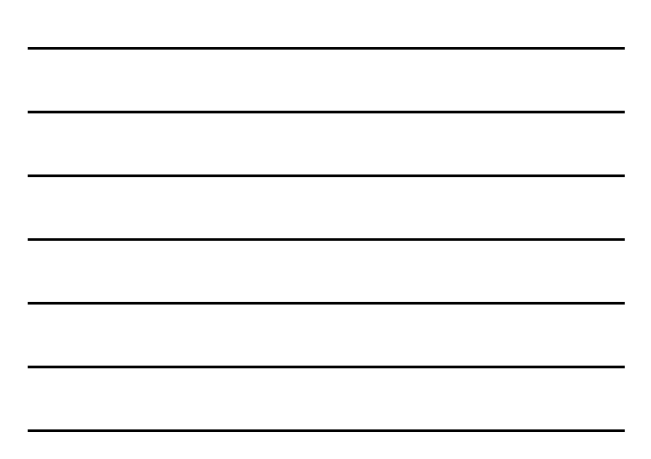

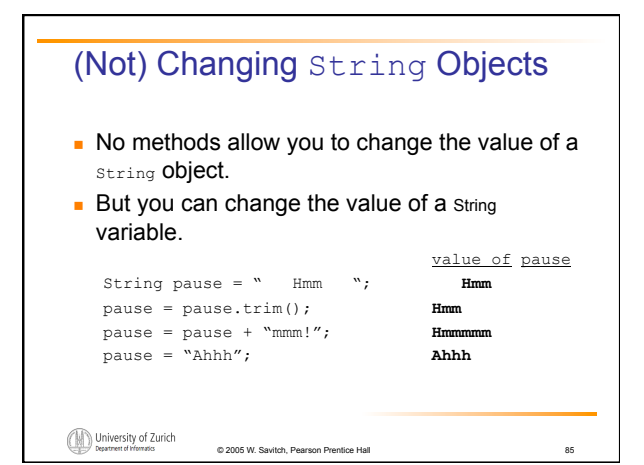

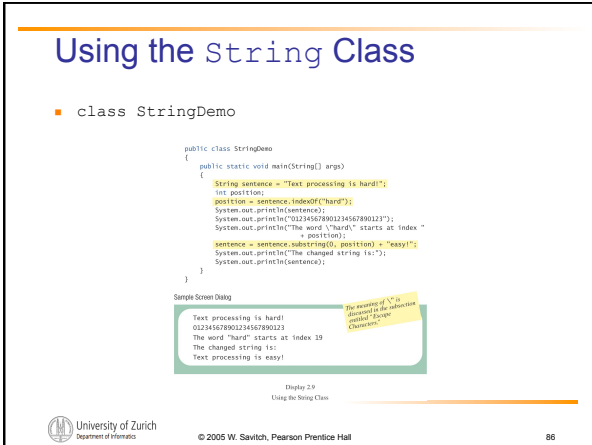

© 2005 W. Savitch, Pearson Prentice Hall 87

How would you print

are to be printed. System.out.println(

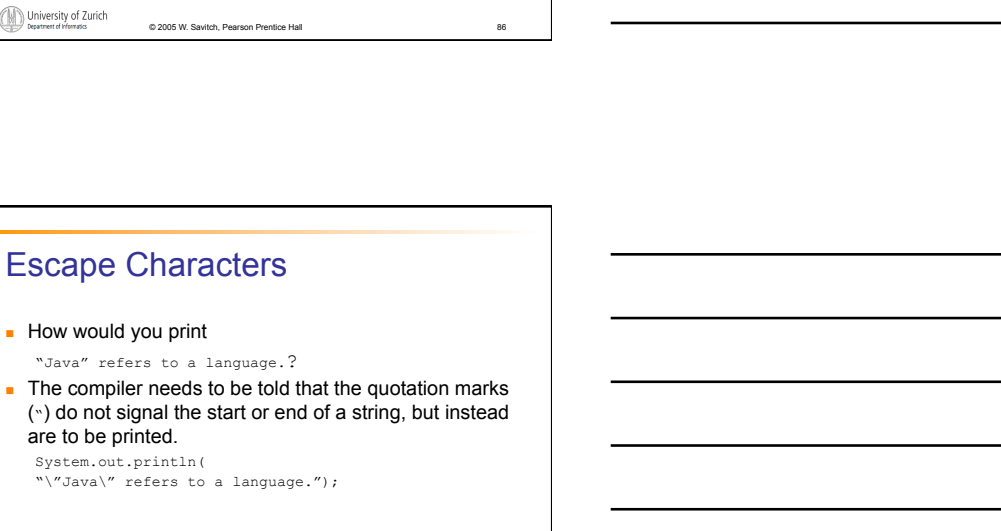

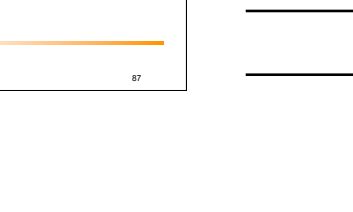

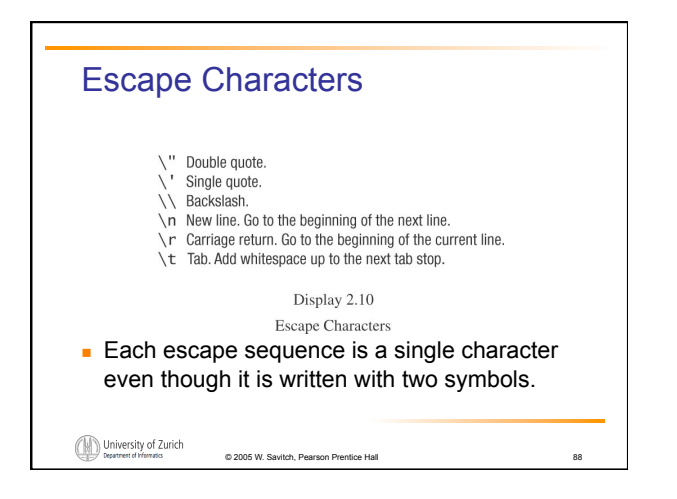

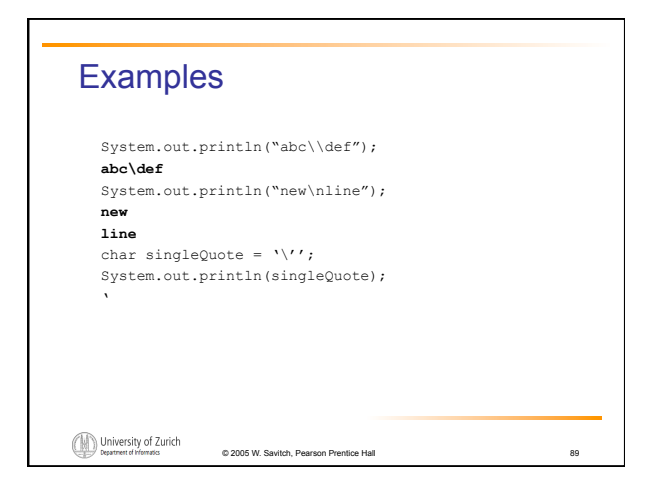

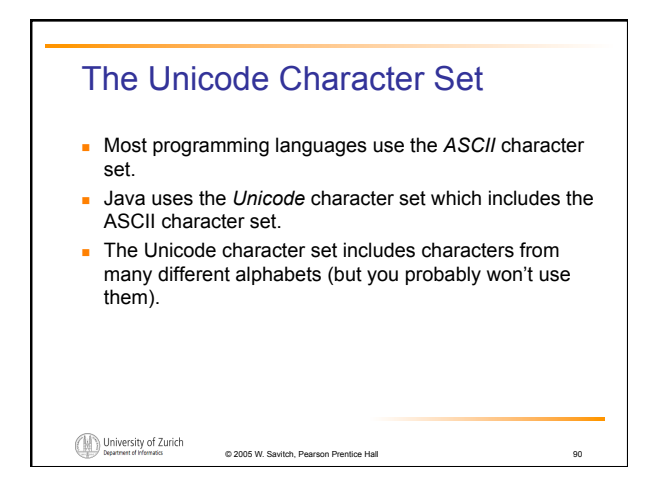

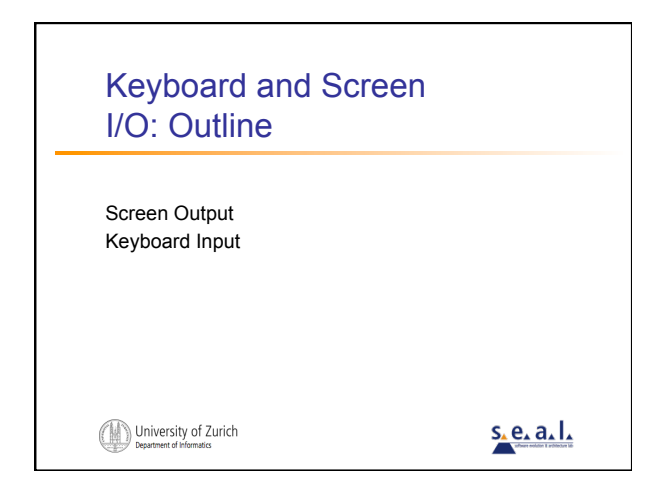

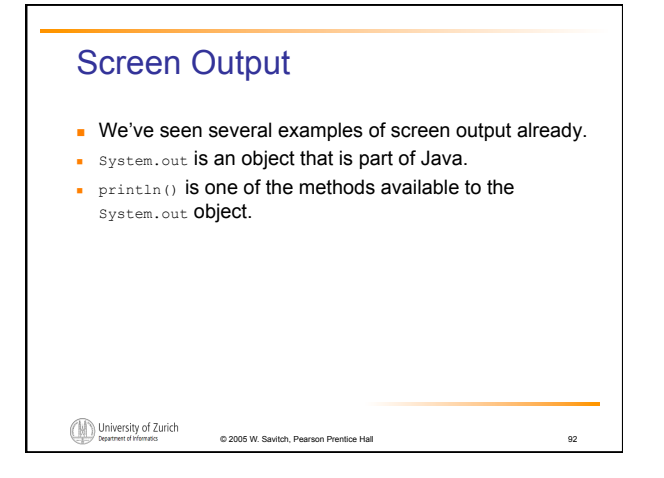

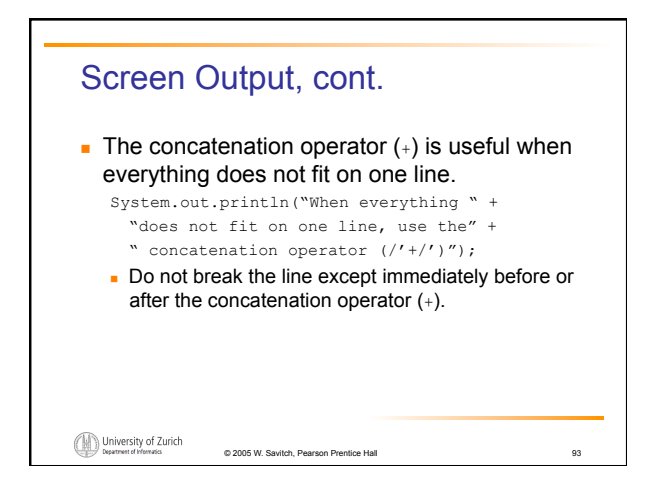

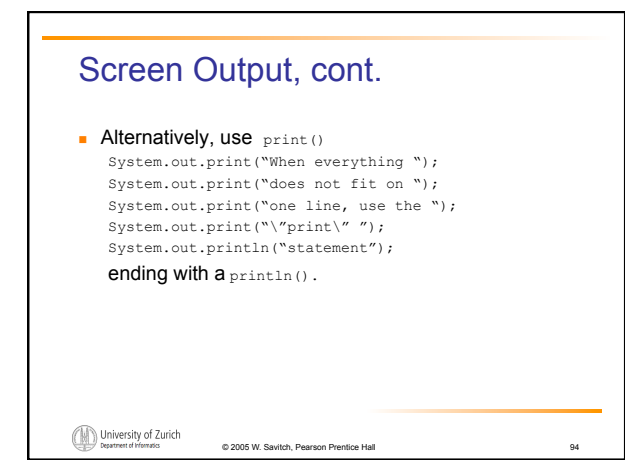

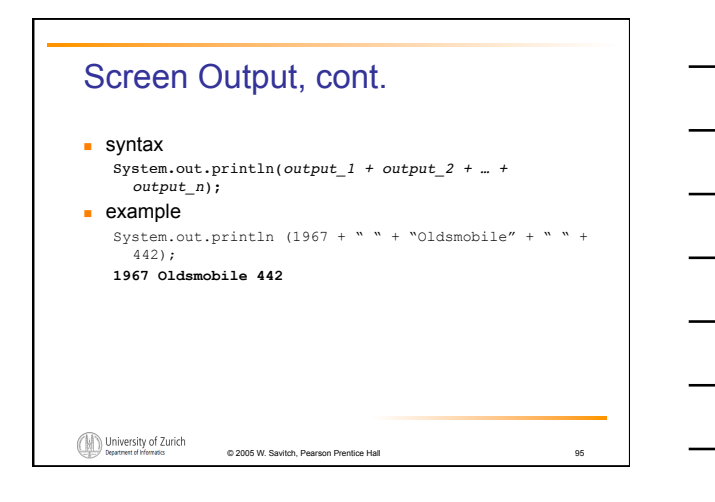

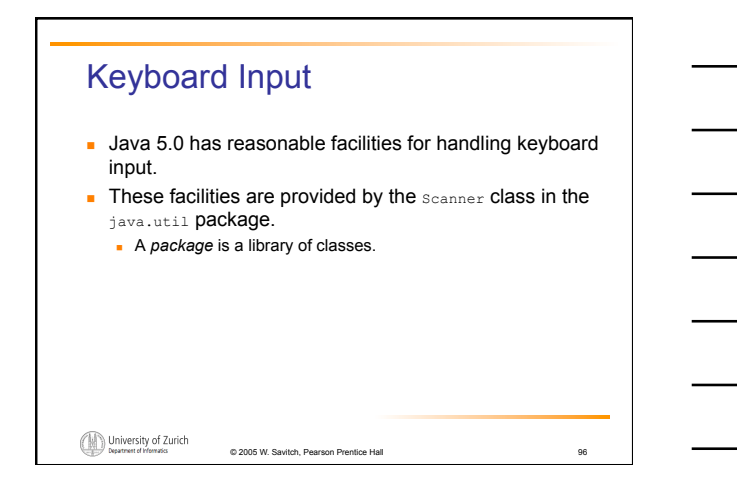

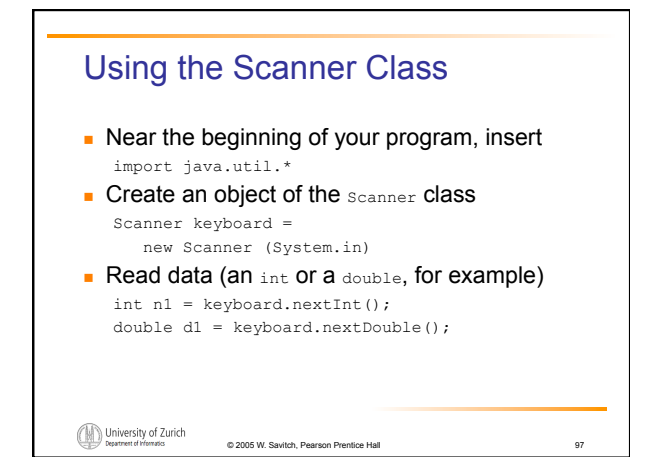

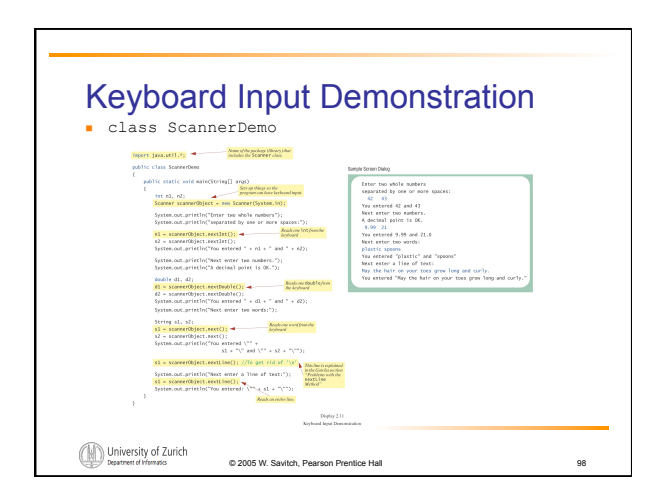

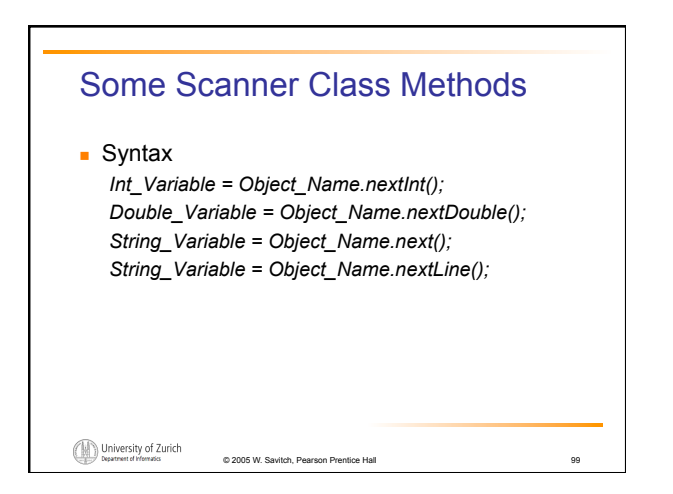

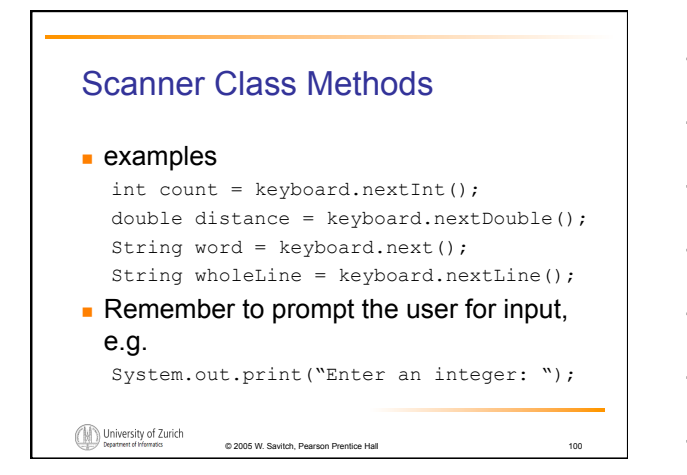

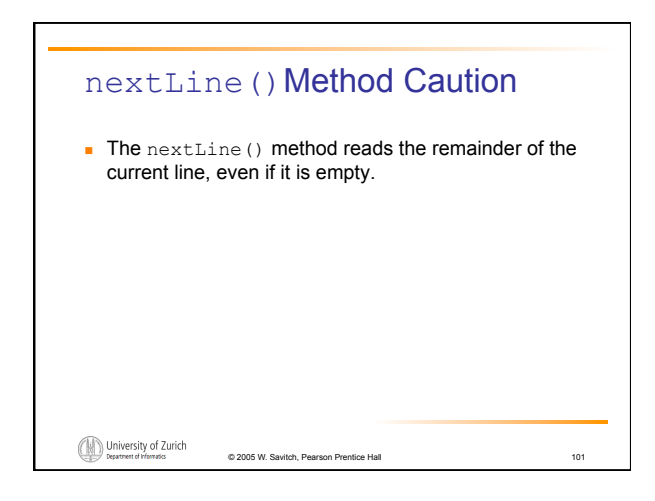

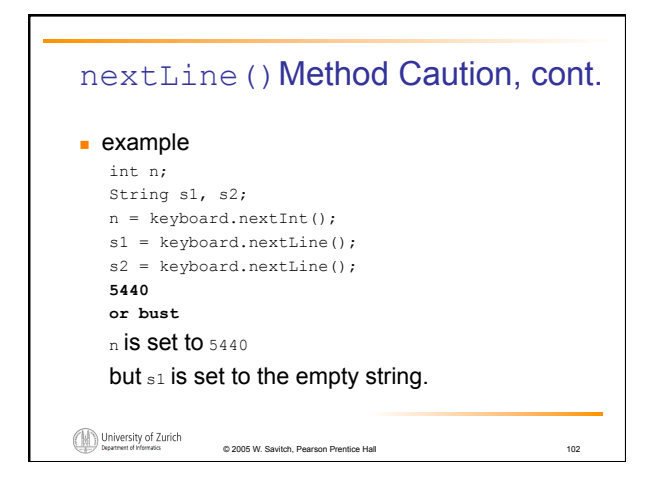

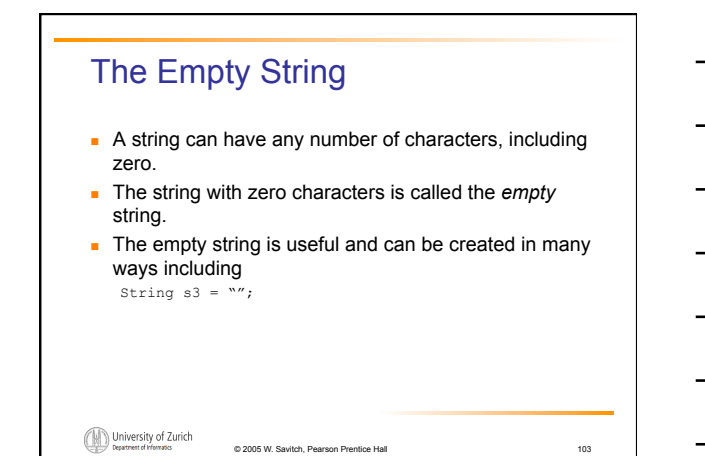

## (optional) Other Input Delimiters **Almost any combination of characters and strings can** be used to separate keyboard input. to change the delimiter to  $"$ #" keyboard2.useDelimiter("##"); whitespace will no longer be a delimiter for keyboard2 input University of Zurich © 2005 W. Savitch, Pearson Pre

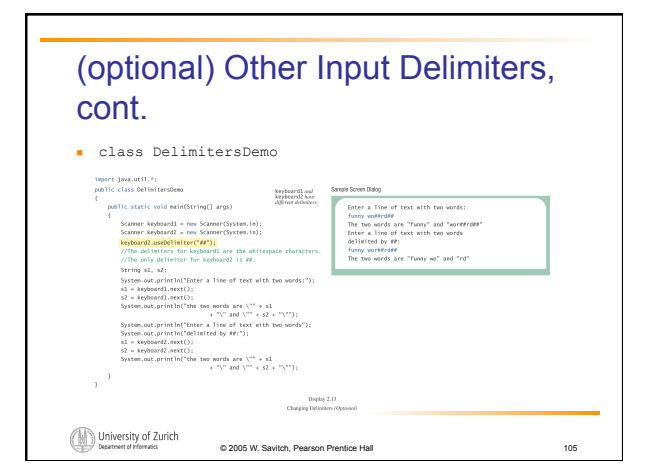

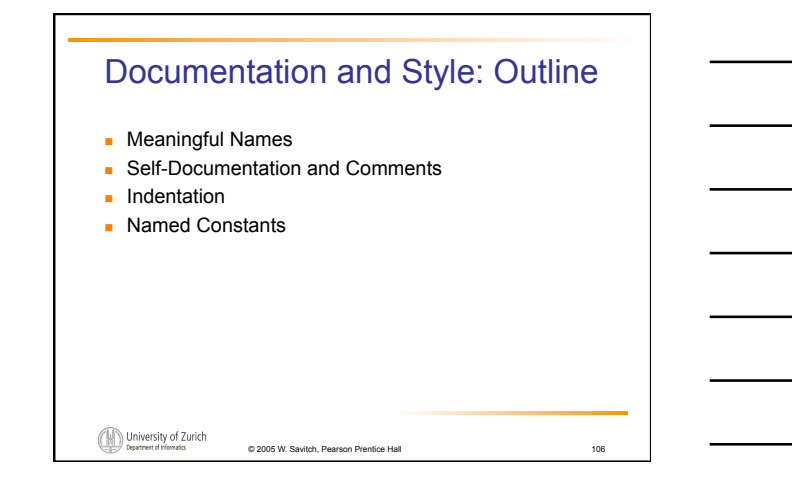

#### Documentation and Style

- Most programs are modified over time to respond to new requirements.
- Programs which are easy to read and understand are easy to modify.
- **Even if it will be used only once, you have to read it in** order to debug it .

© 2005 W. Savitch, Pearson Prentice Hall 107

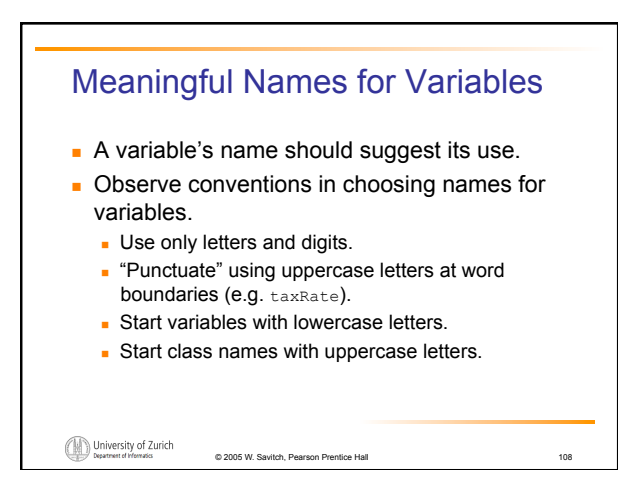

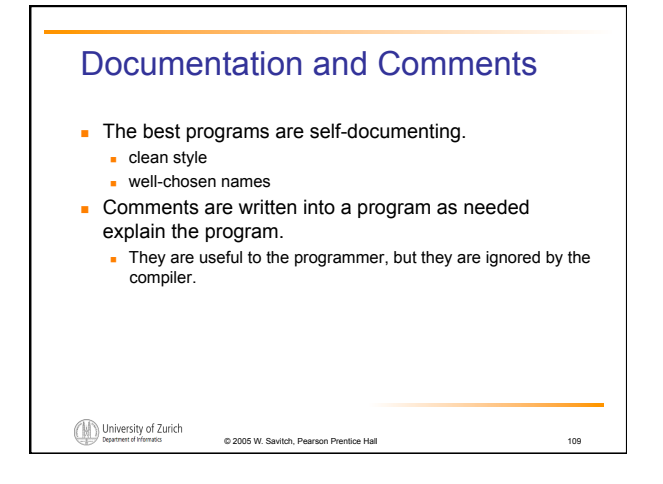

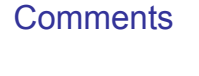

```
\blacksquare A comment can begin with //.
   Everything after these symbols and to the end of the line is
      treated as a comment and is ignored by the compiler. 
      double radius; //in centimeters
```
University of Zurich  $@ 2005 W. S$ 

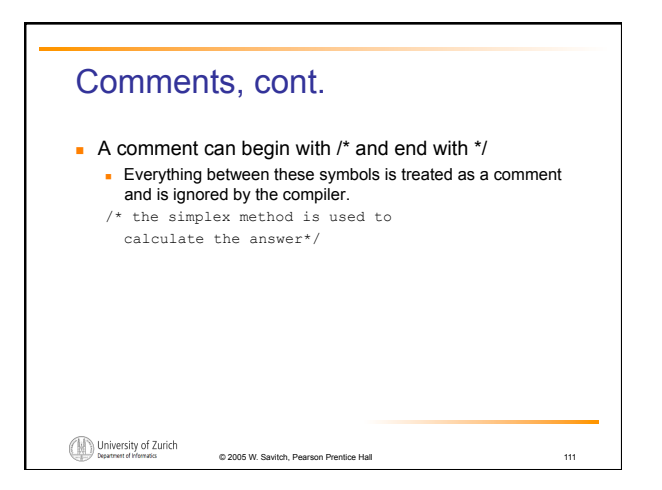

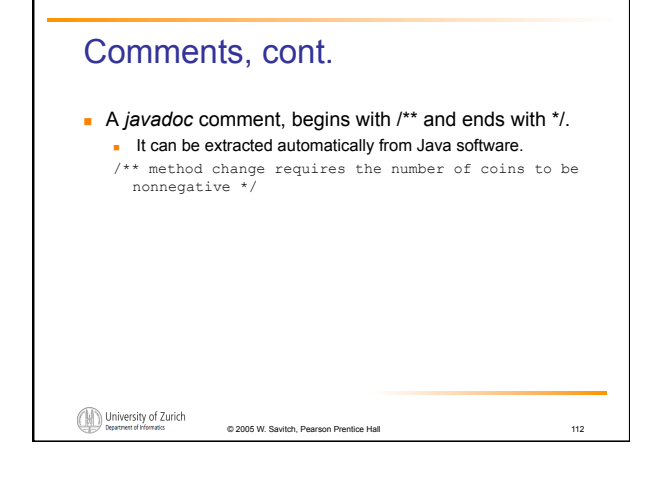

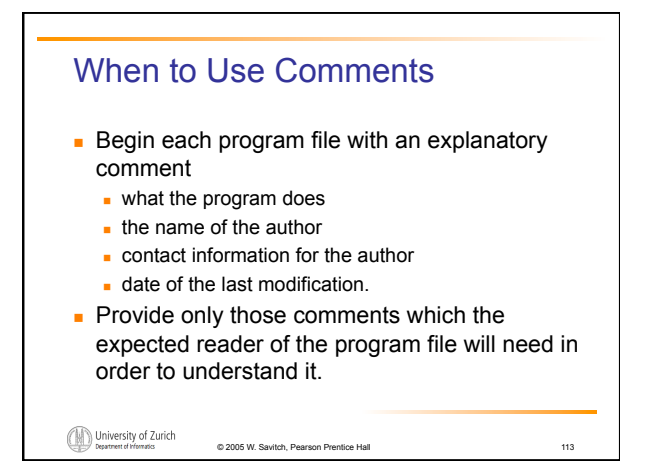

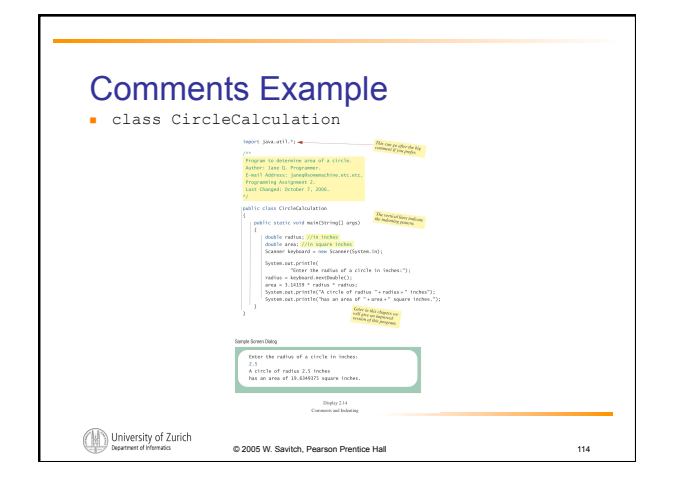

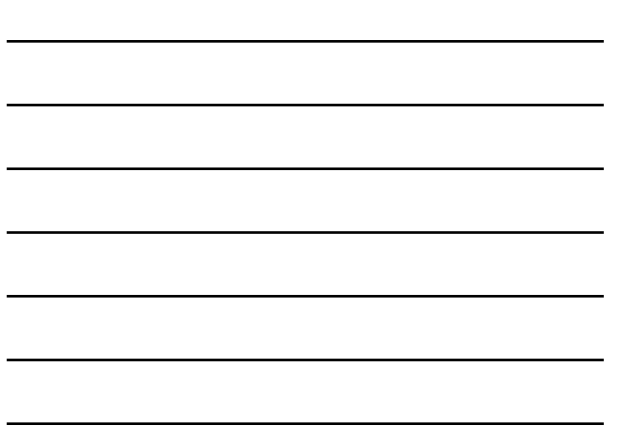

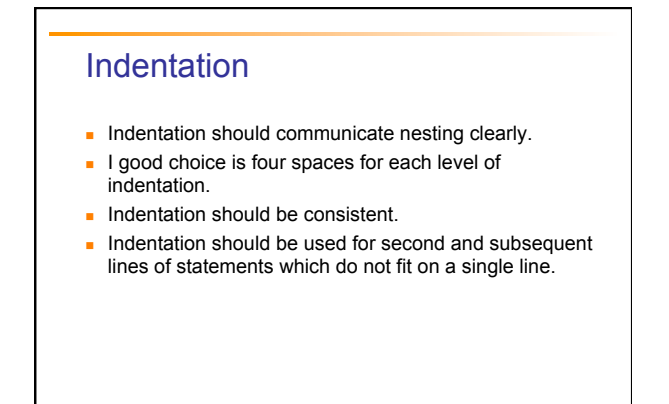

© 2005 W. Savitch, Pearson Prentice Hall 115

# Indentation, cont.

- $\blacksquare$  Indentation does not change the behavior of the program.
- **Improper indentation can miscommunicate the behavior** of the program.

© 2005 W. Savitch, Pearson Prentice Hall 116

#### University of Zurich

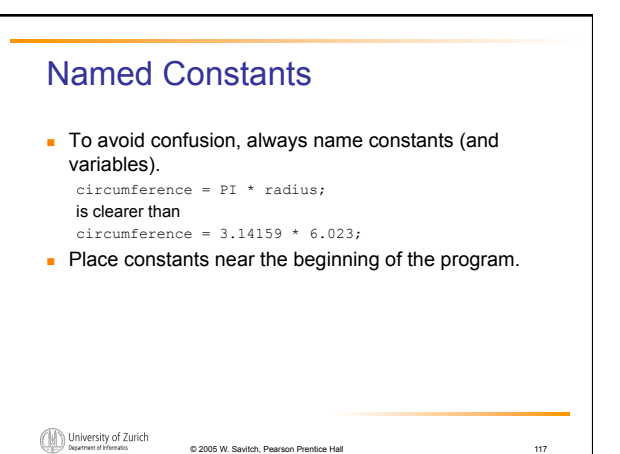

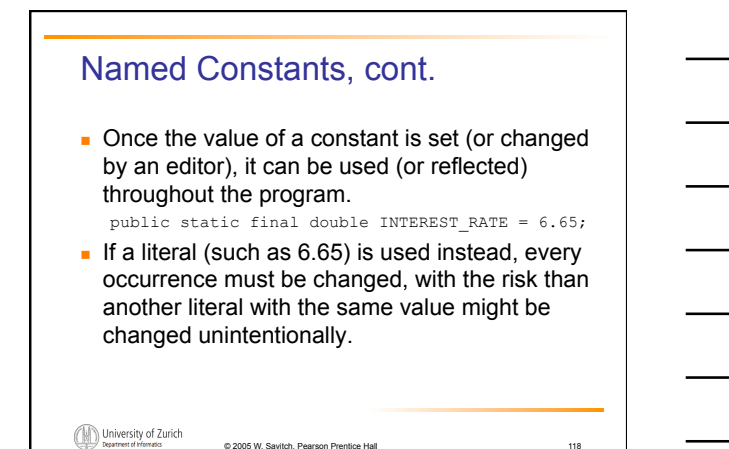

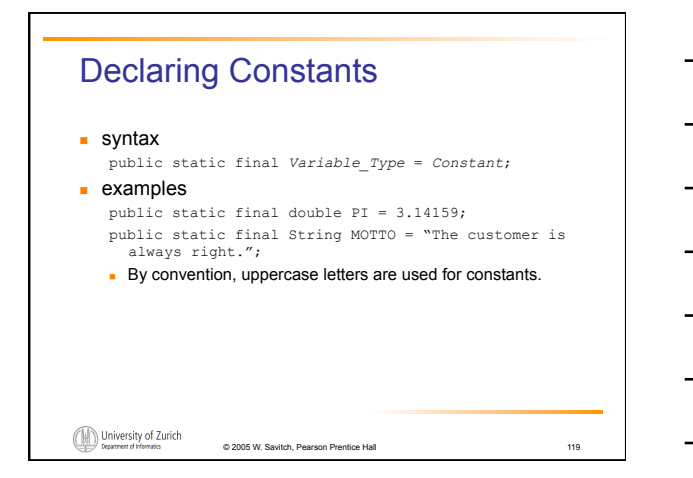

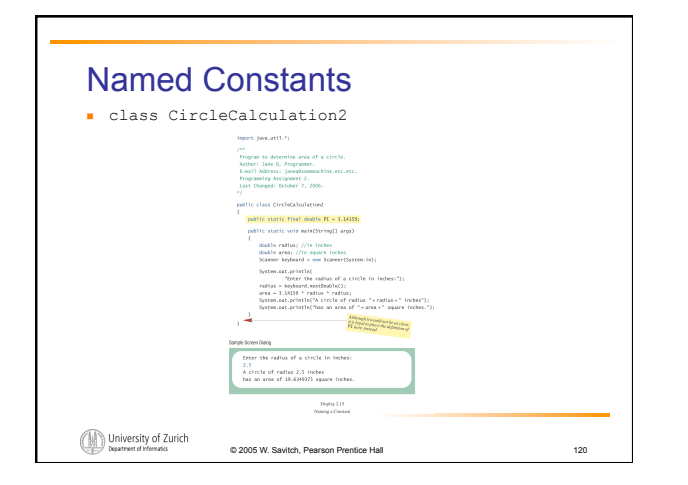

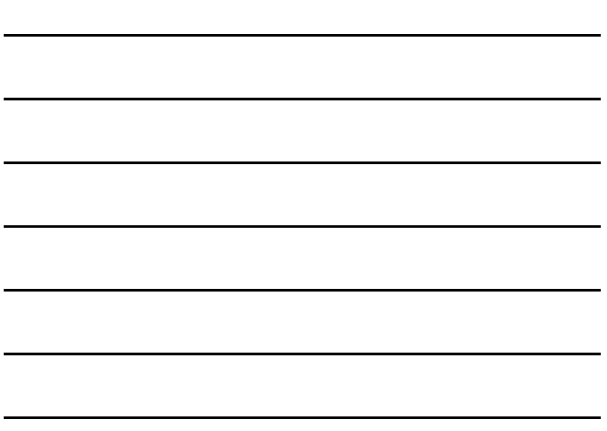

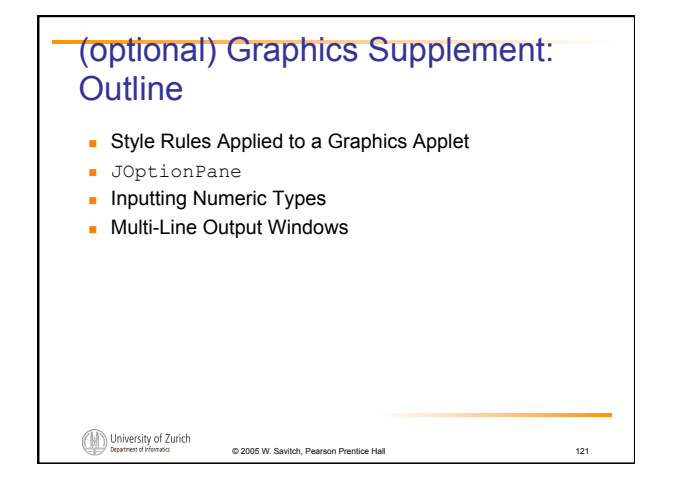

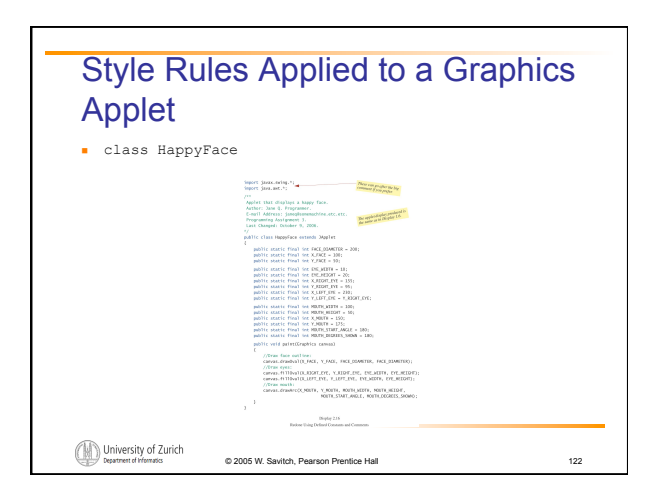

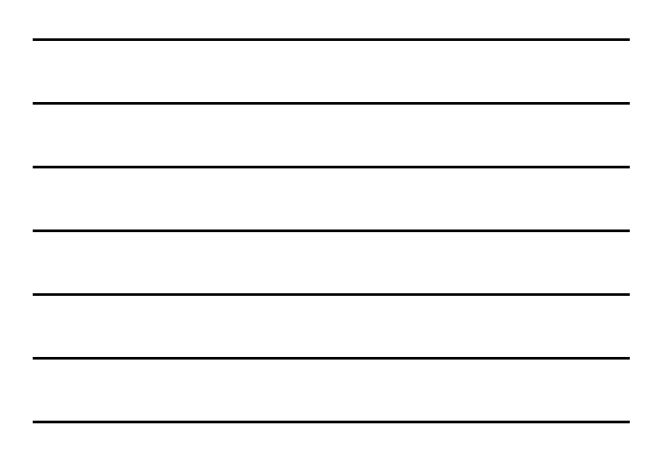

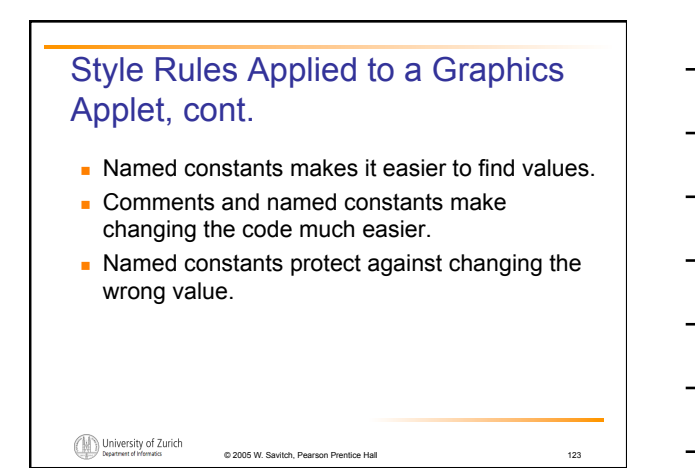

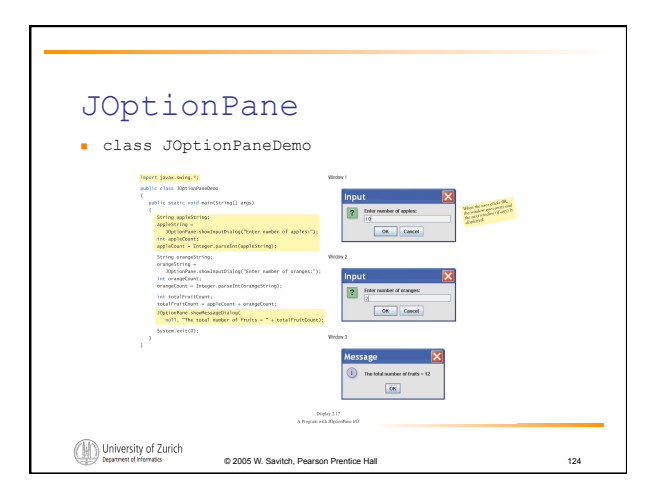

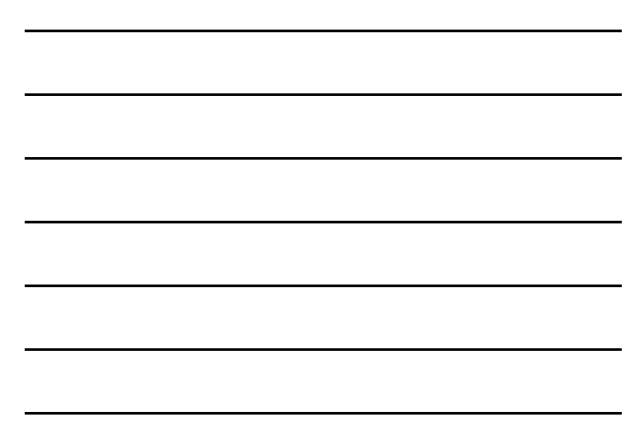

## JOptionPane, cont. **JOptionPane can be used to construct windows that** interact with the user. **The JOptionPane class is imported by** import javax.swing.\*; The **JOptionPane** class produces windows for obtaining input or displaying output. University of Zurich

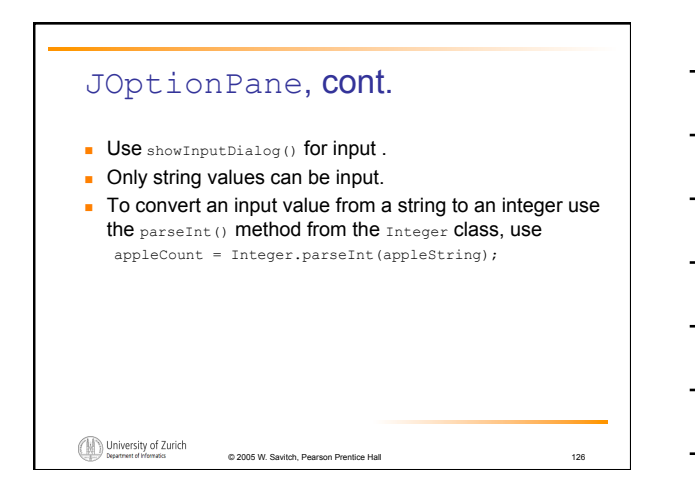

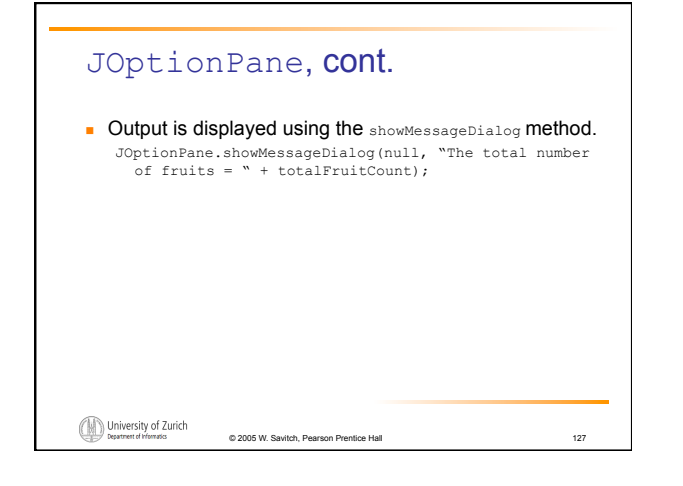

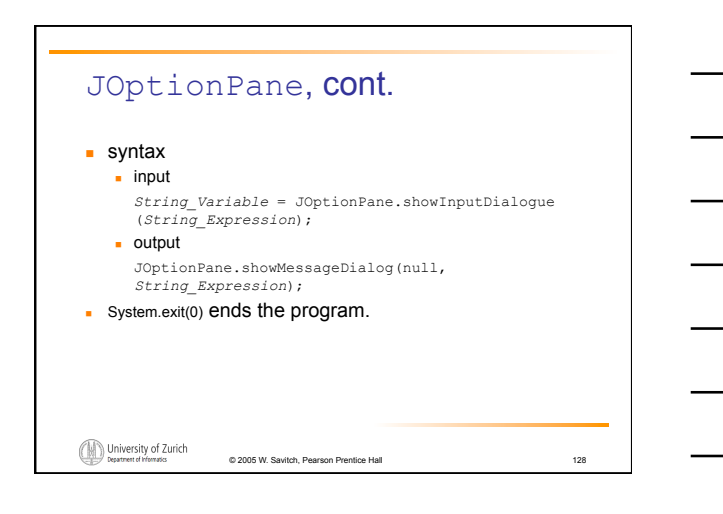

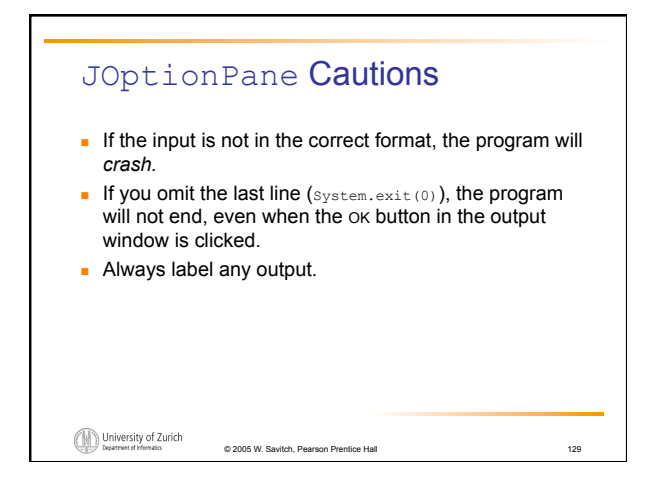

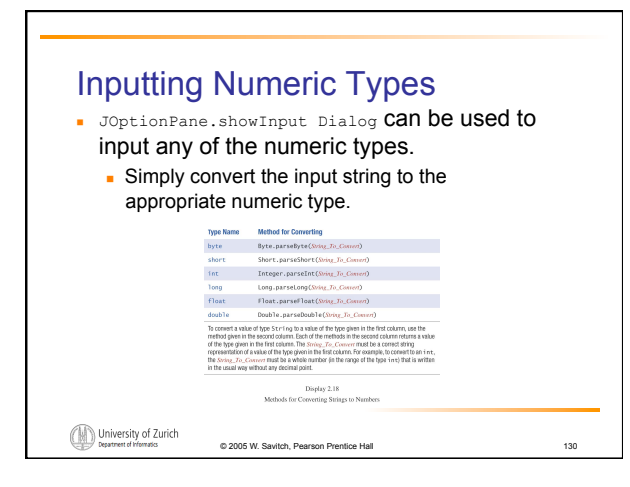

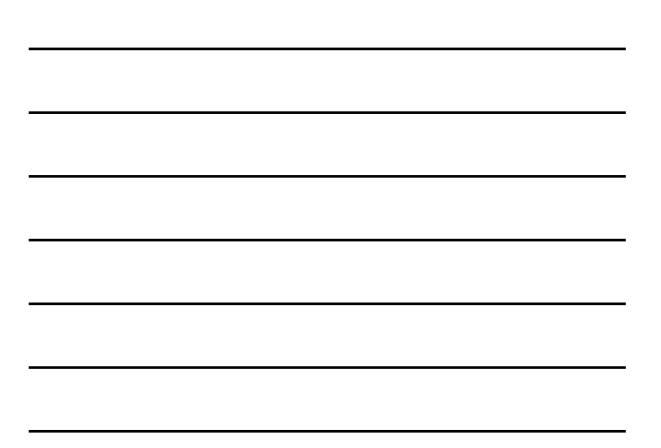

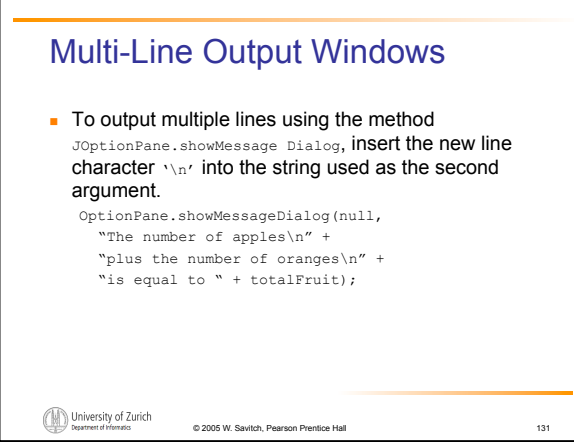

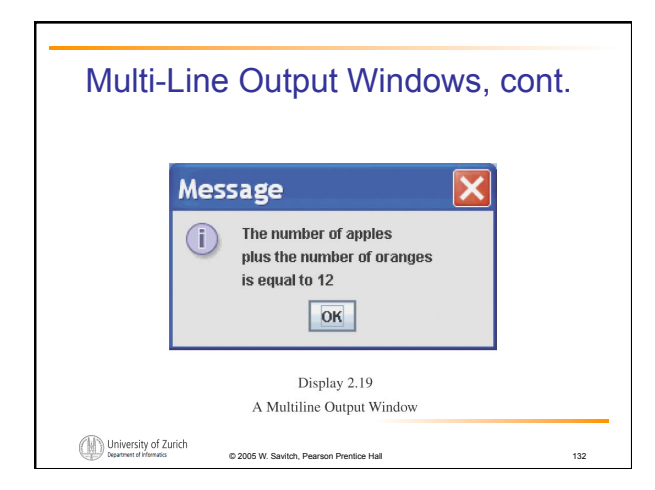

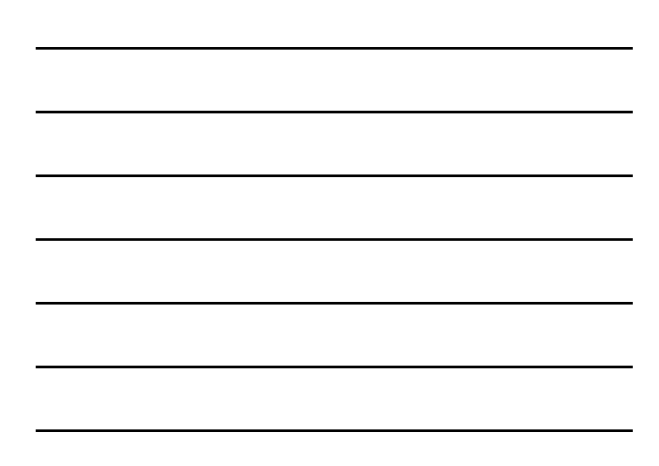

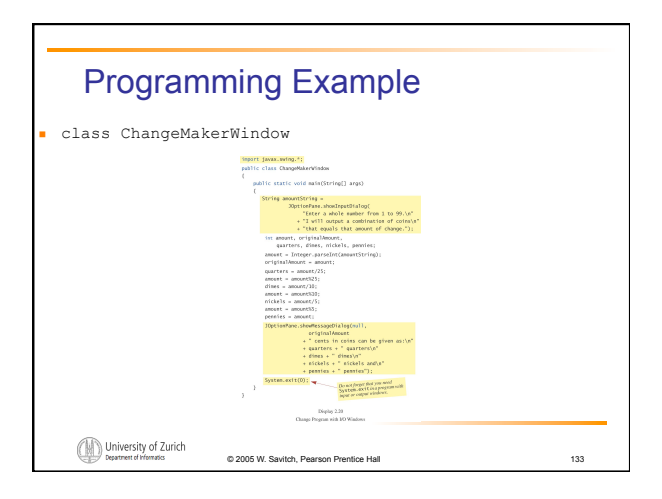

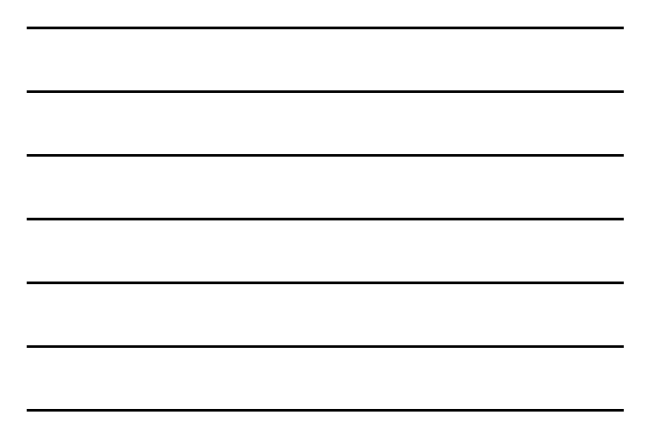

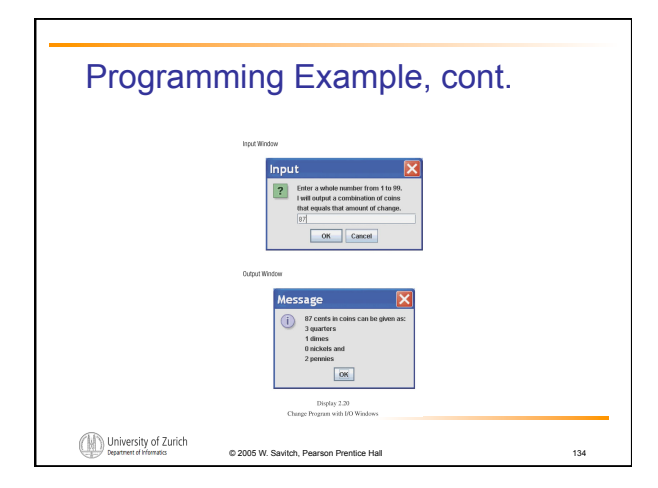

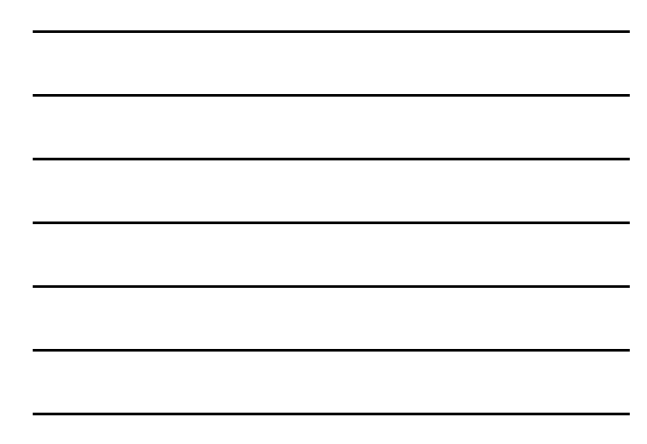

#### **Summary**

- You have become familiar with Java primitive types (numbers, characters, etc.).
- You have learned about assignment statements and expressions.
- You have learned about stings.
- You have become familiar with classes, methods, and objects.

University of Zurich

## Summary, cont.

- You have learned about simple keyboard input and screen output.
- (optional) You have learned about windowsbased input and output using the JOptionPane class.

University of Zurich